# **ФЕДЕРАЛЬНЫЙ**

# **Методы оптимизации технологических процедур проведения апробации итогового собеседования по русскому языку**

**(автоматизированная обработка бланков)**

## **Власенко Владимир Григорьевич**

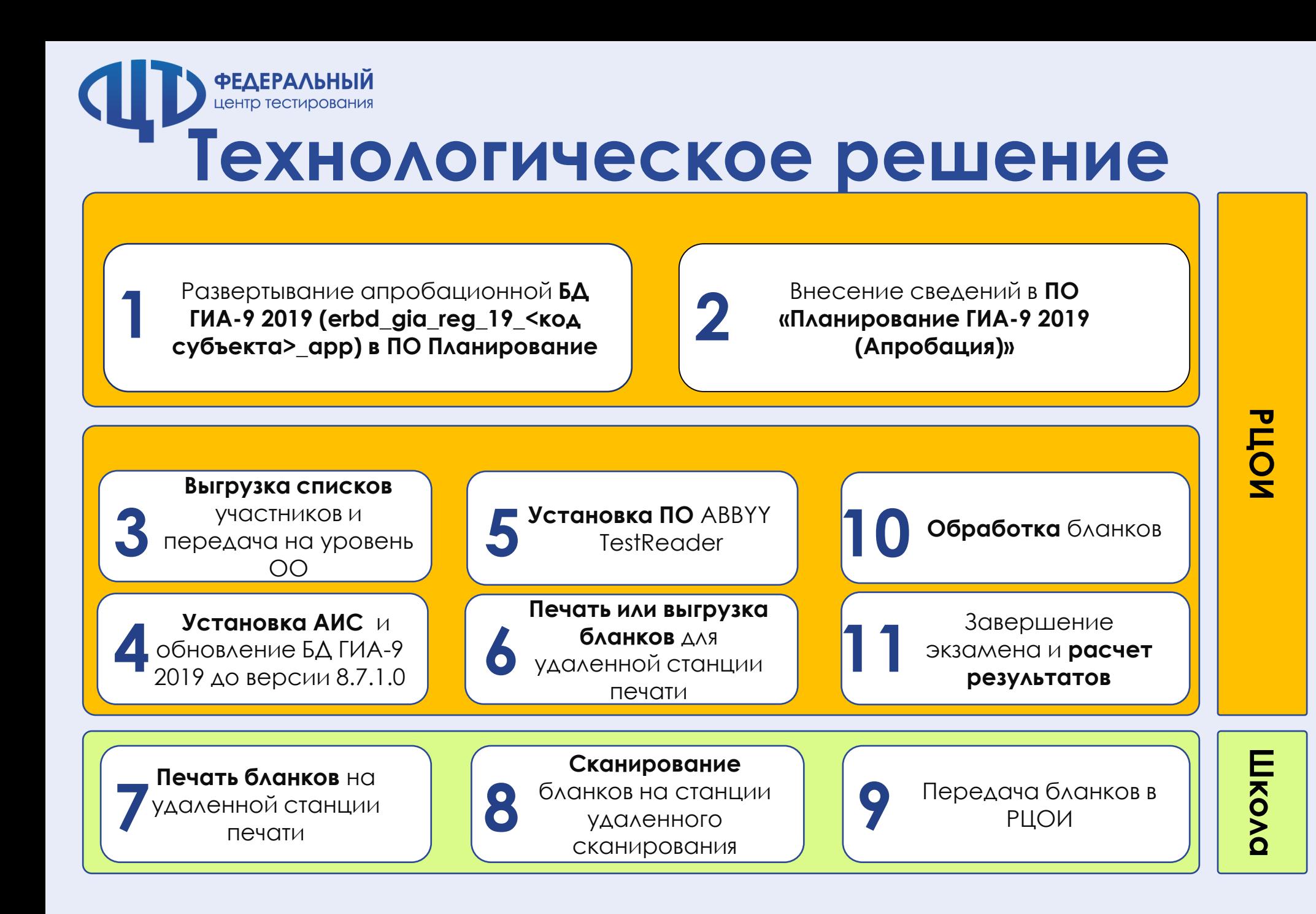

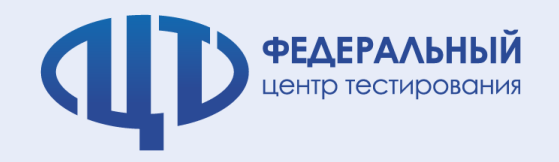

#### **Выгрузка отчетов итогового собеседования**

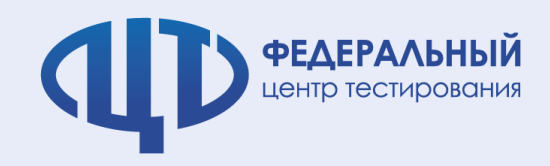

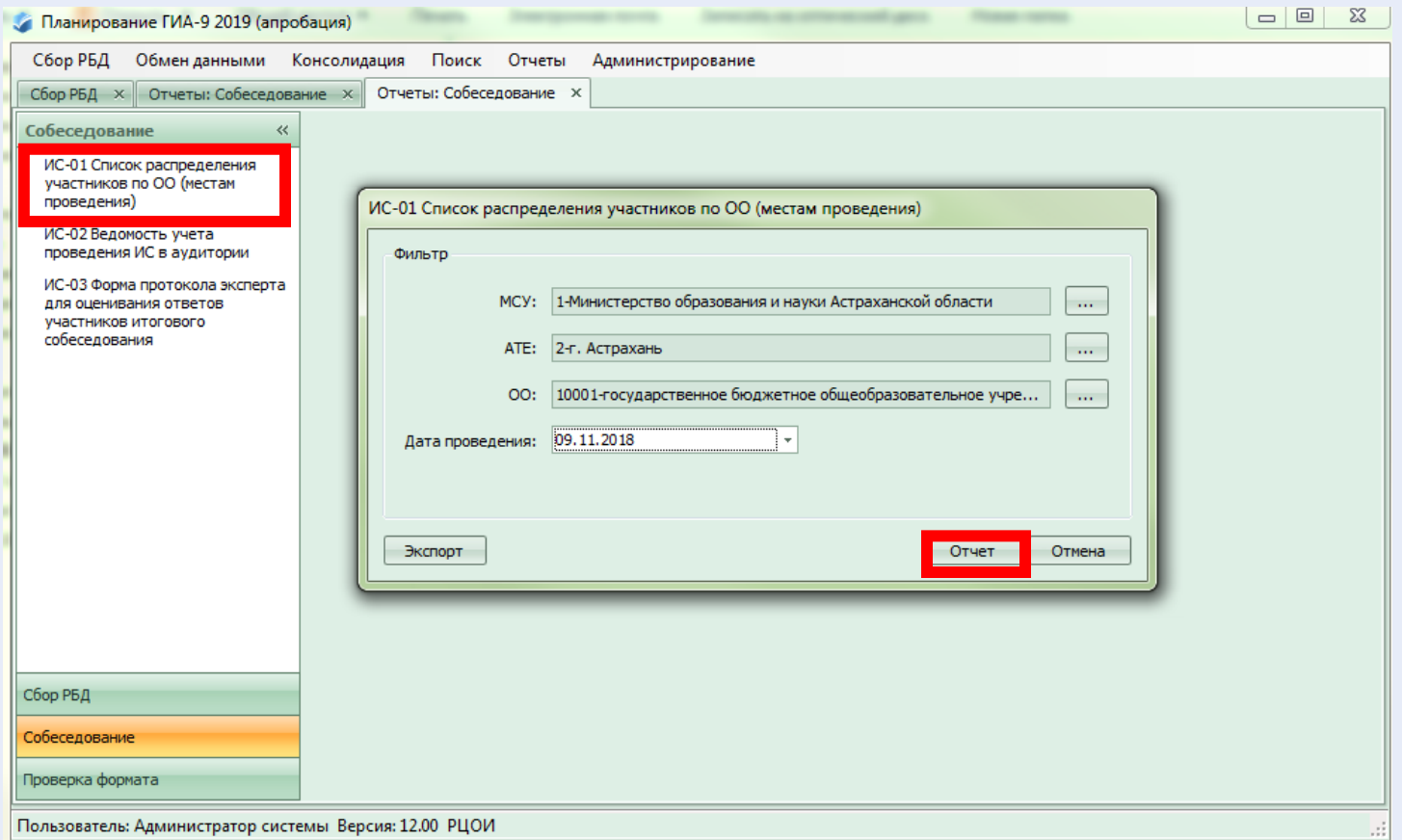

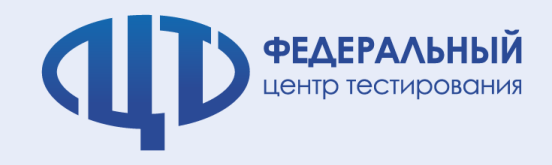

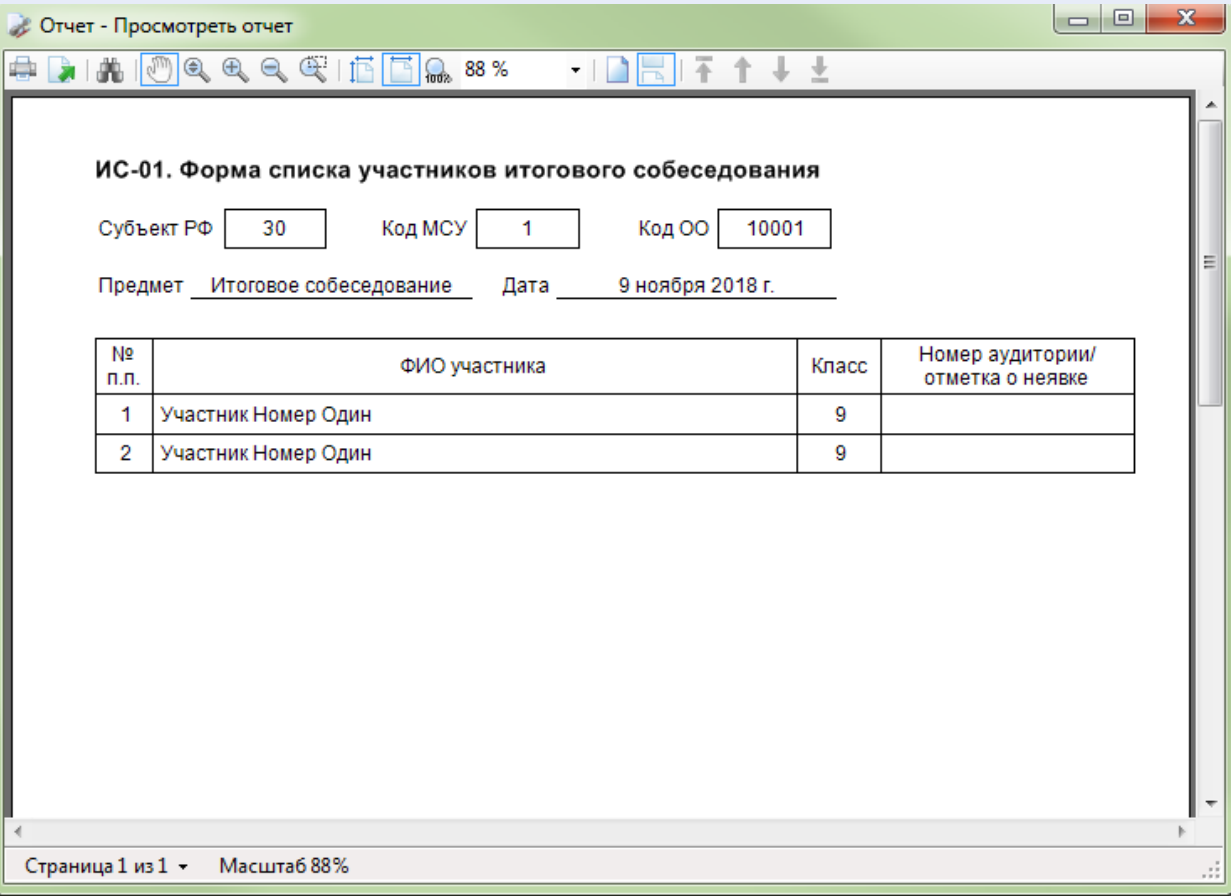

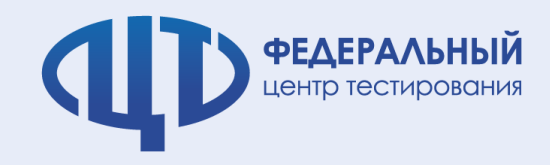

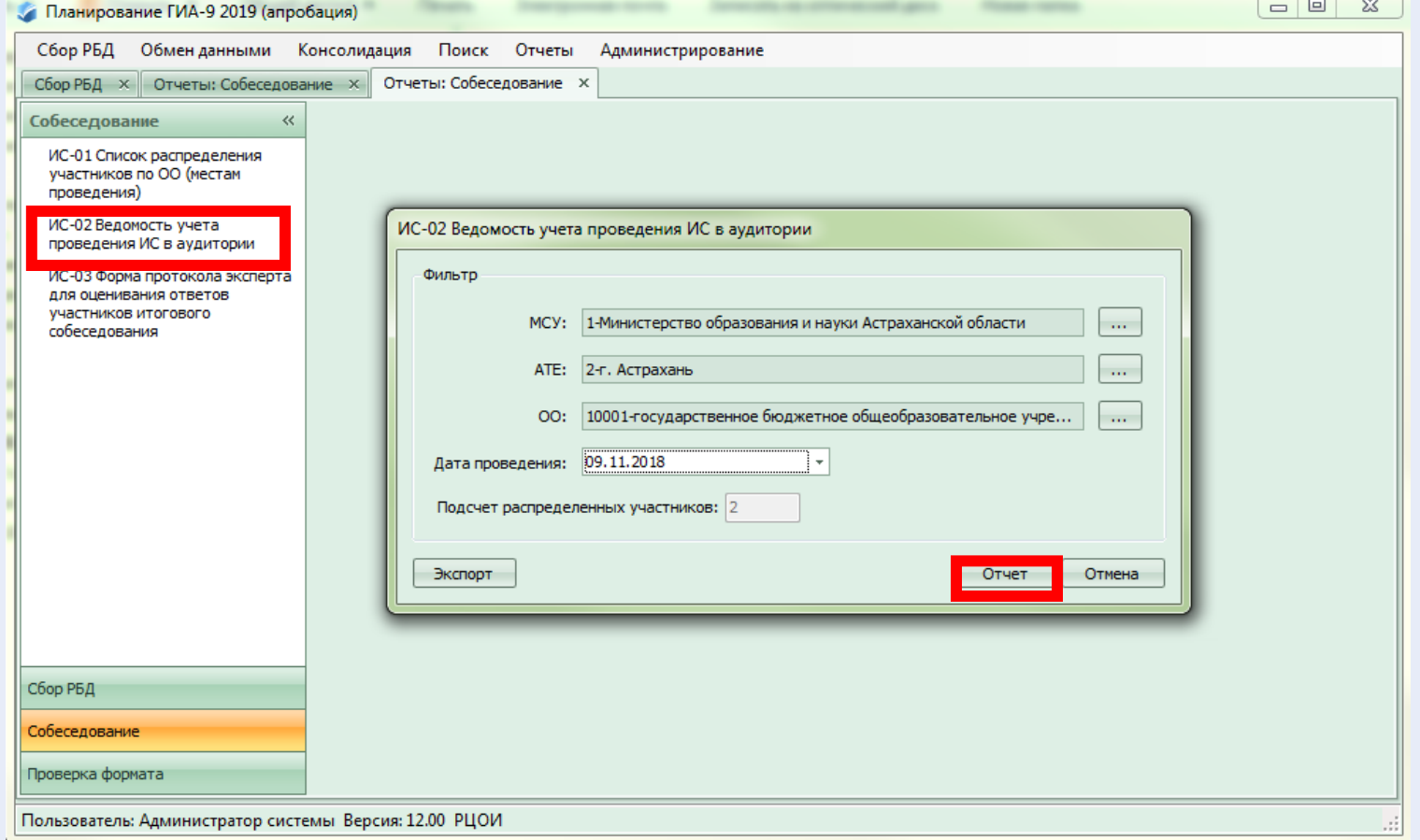

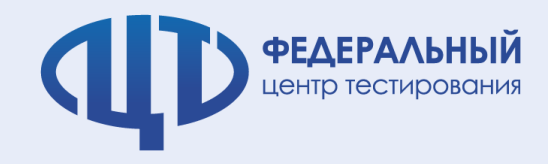

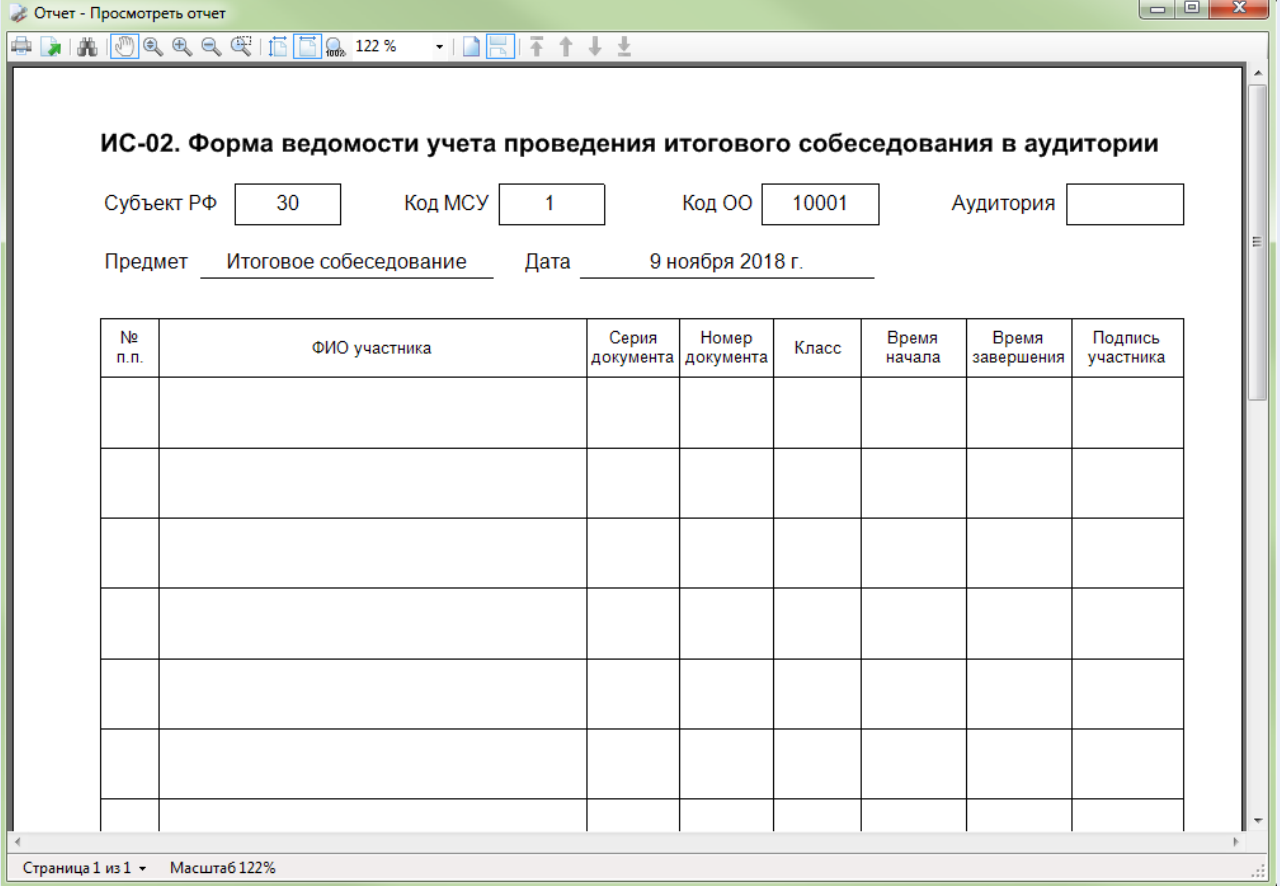

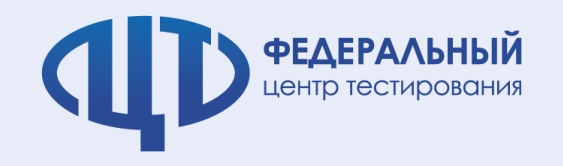

# **Обновление апробационной базы итогового собеседования**

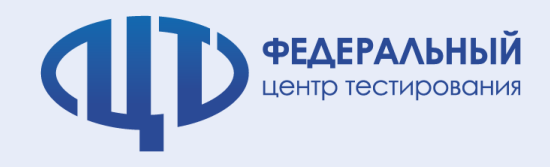

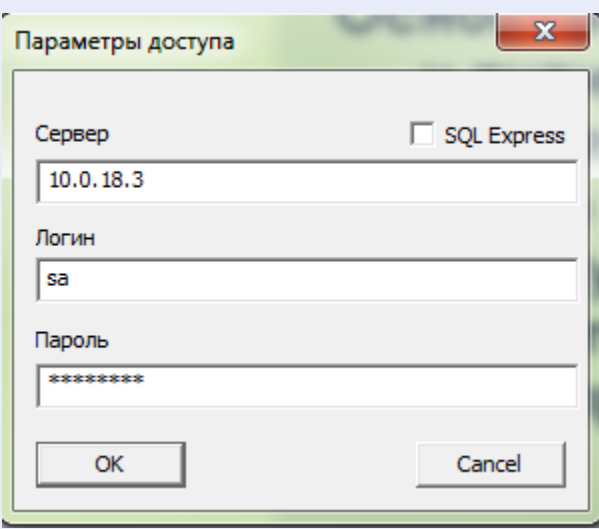

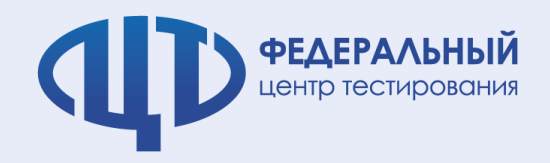

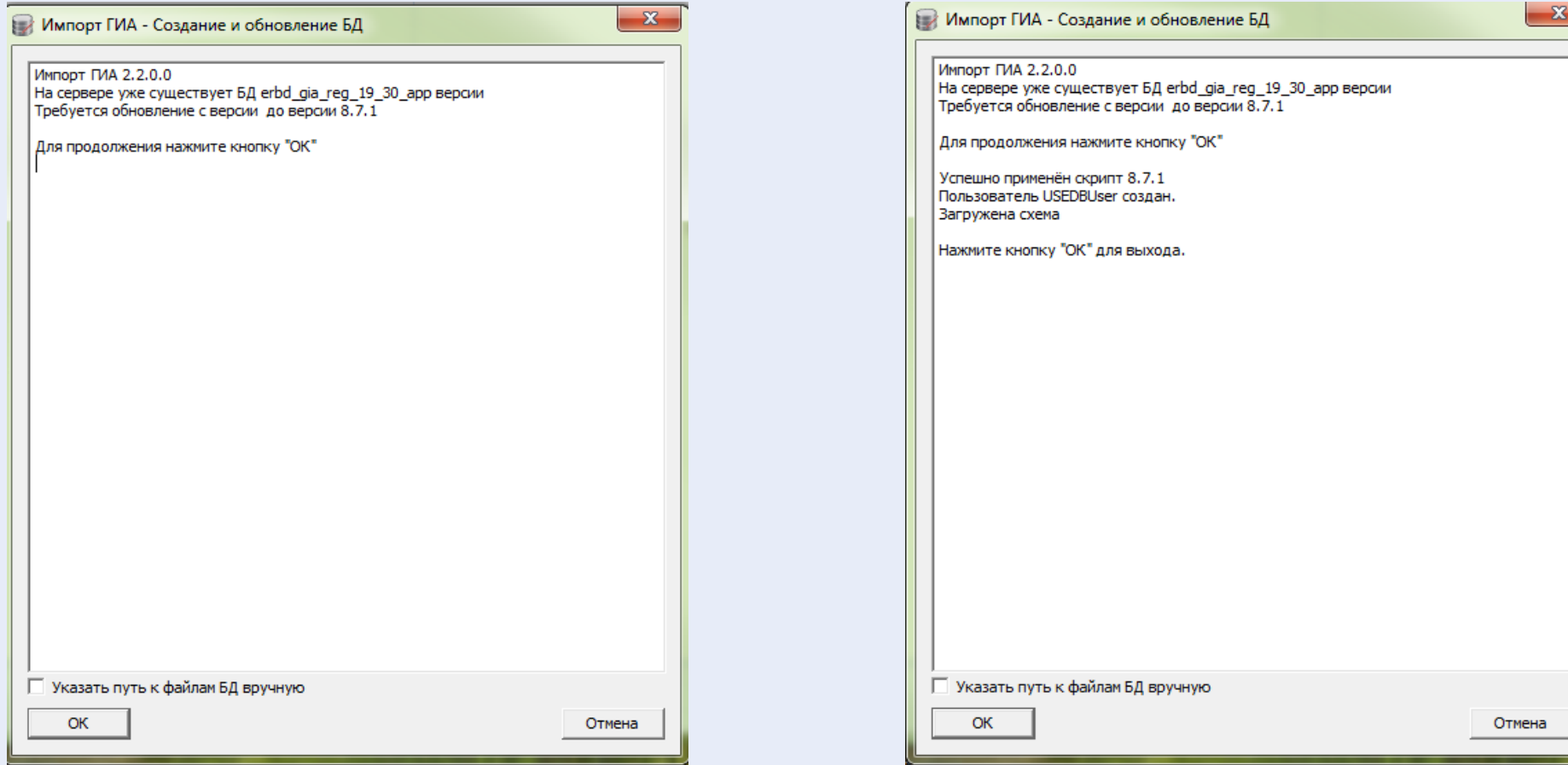

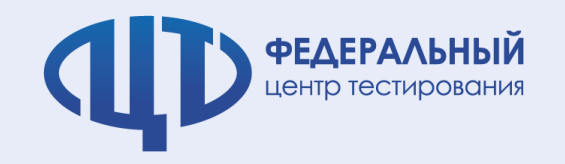

## **Установка настроек ABBYY TestReader**

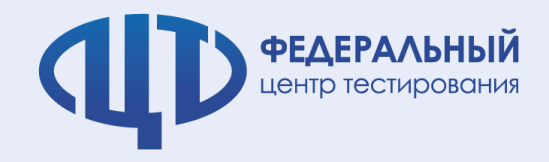

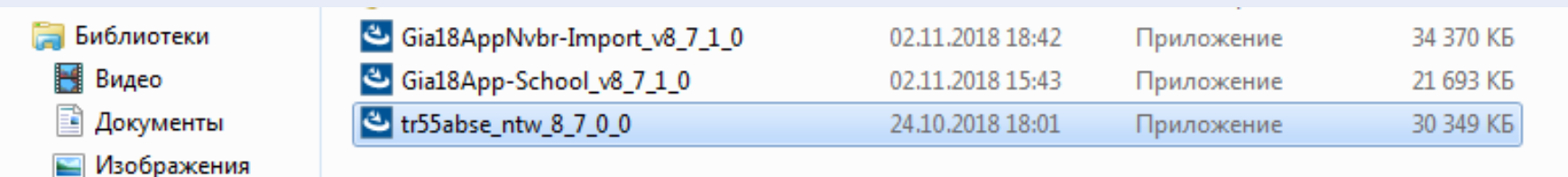

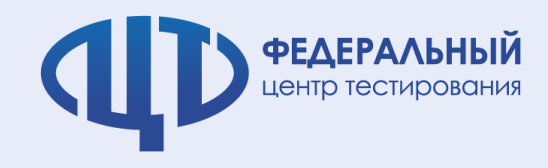

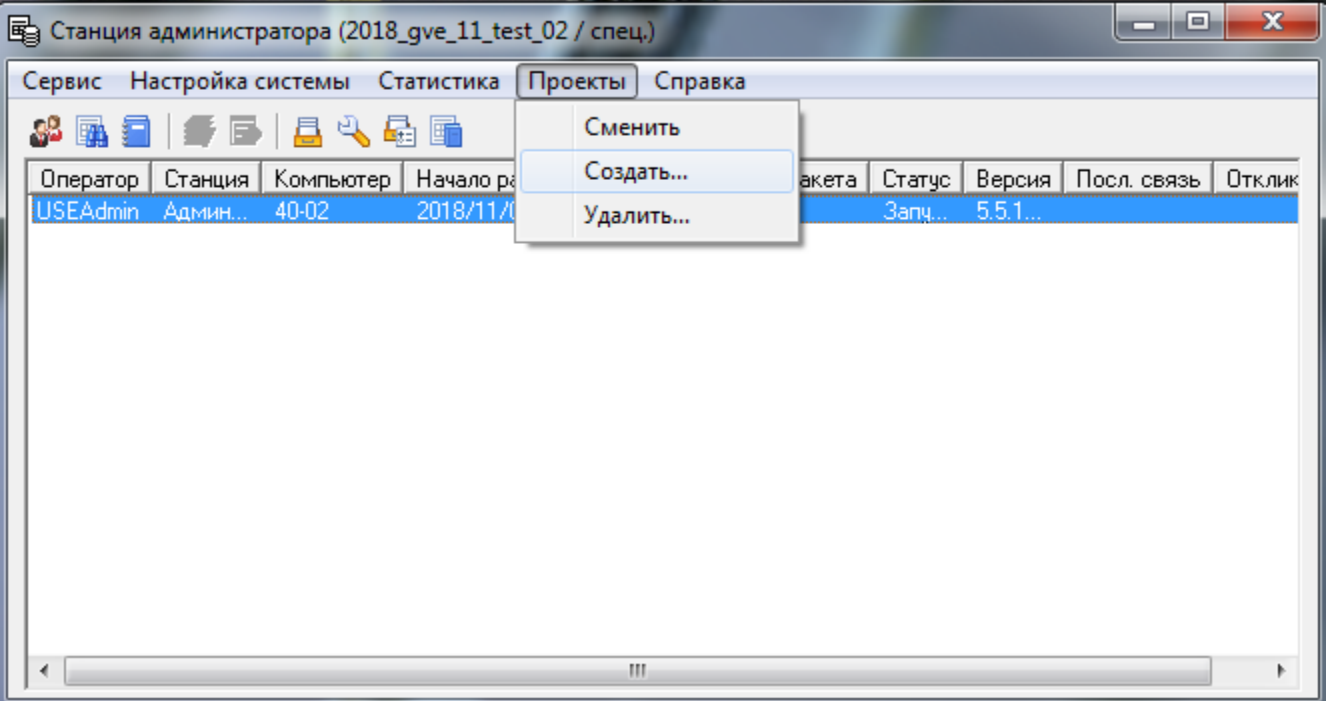

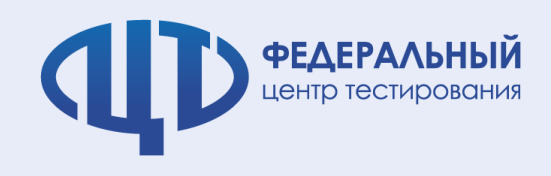

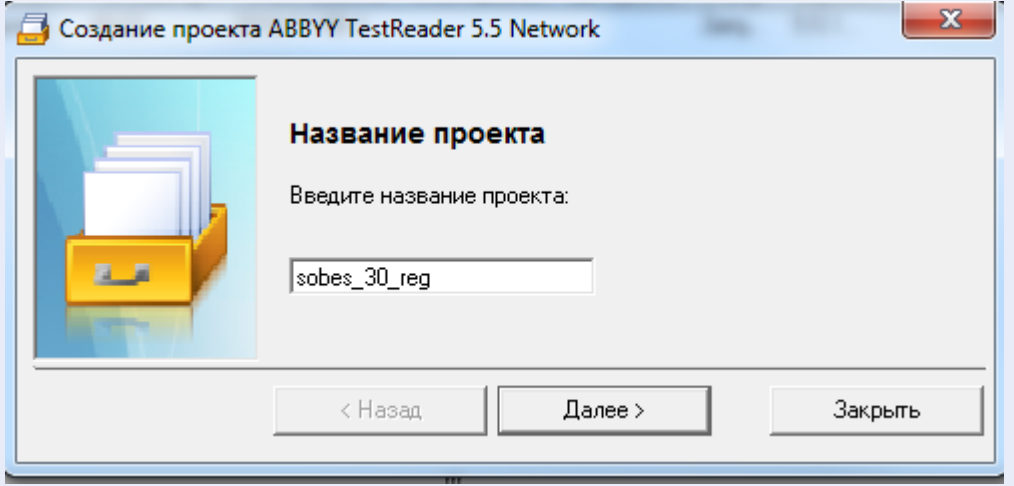

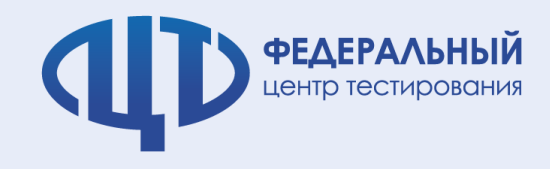

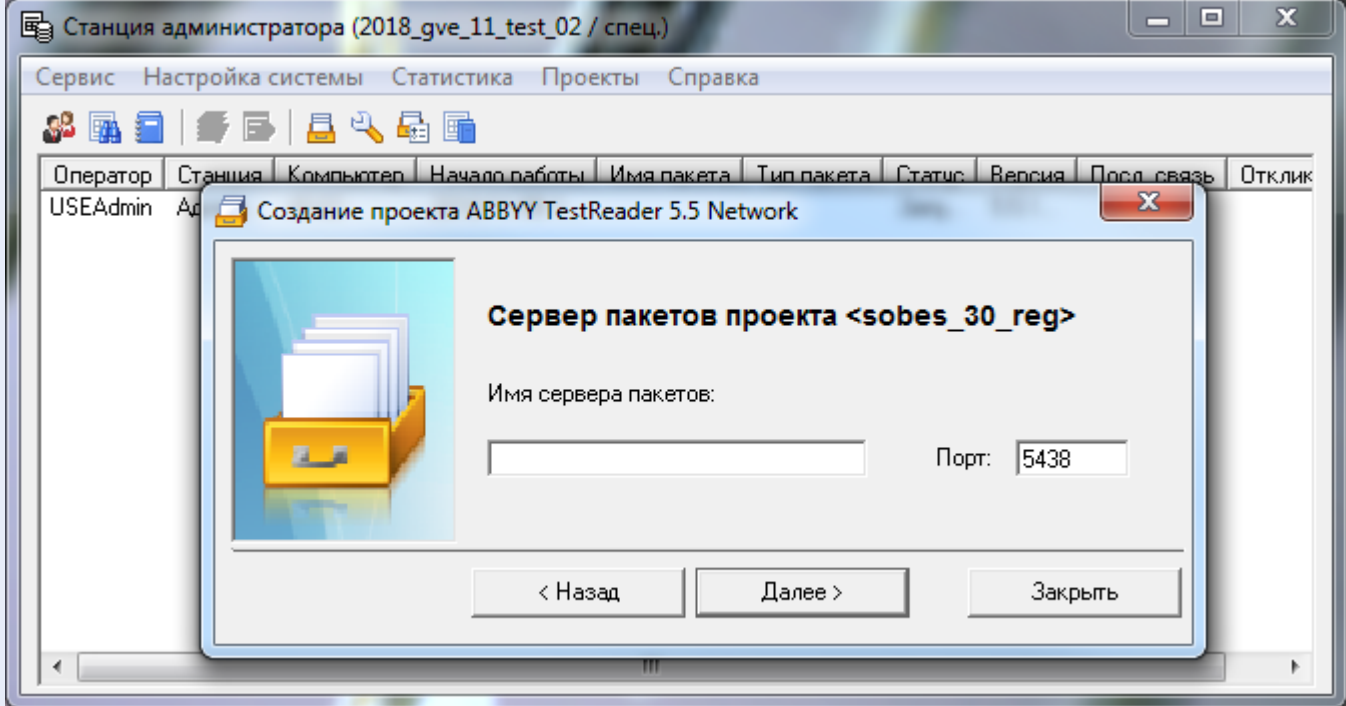

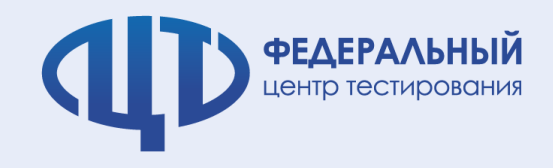

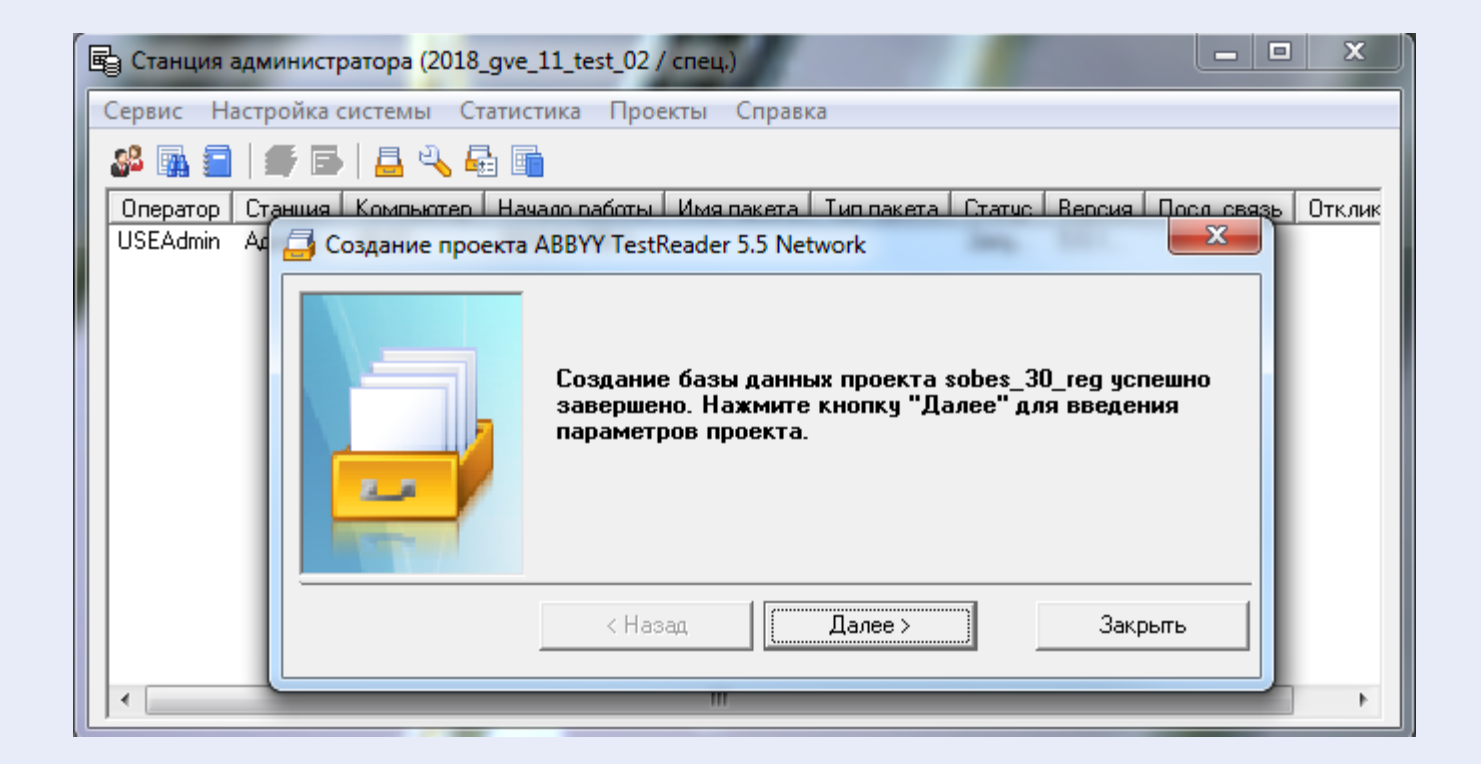

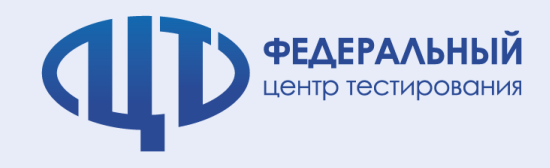

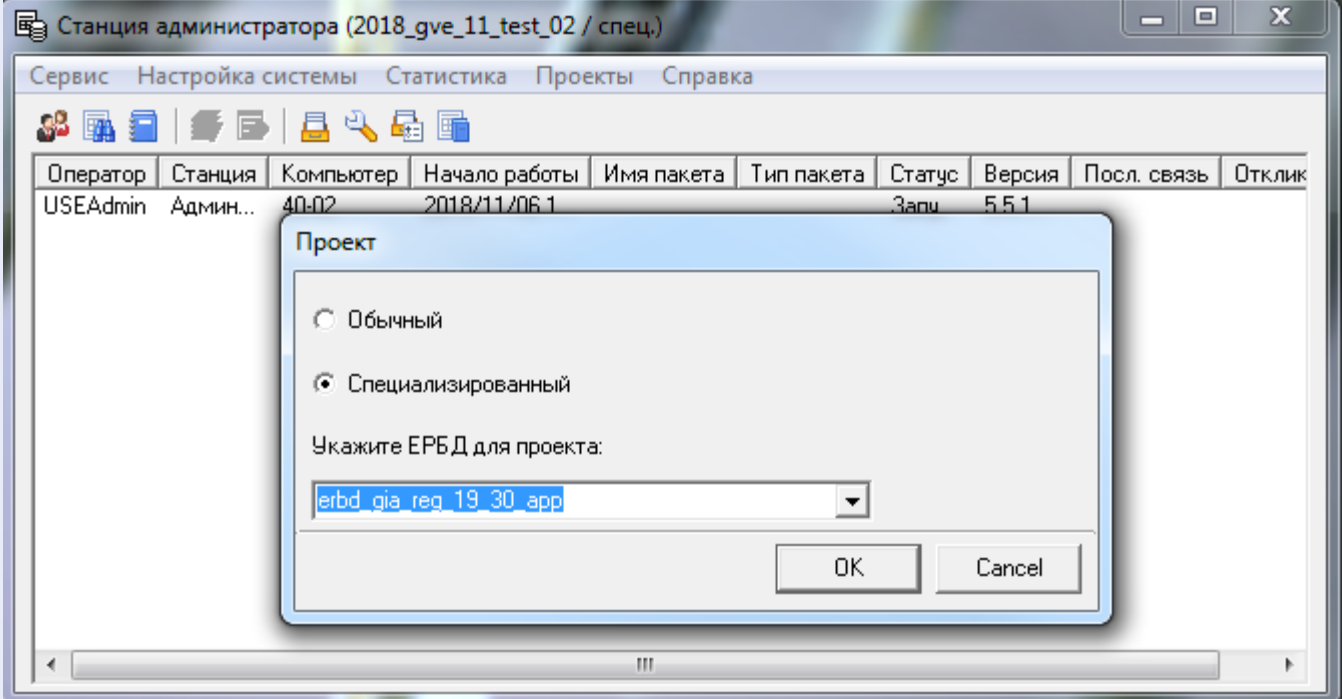

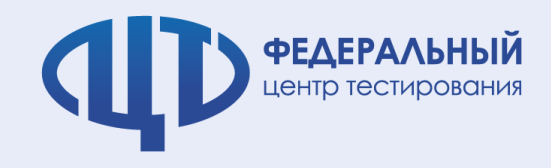

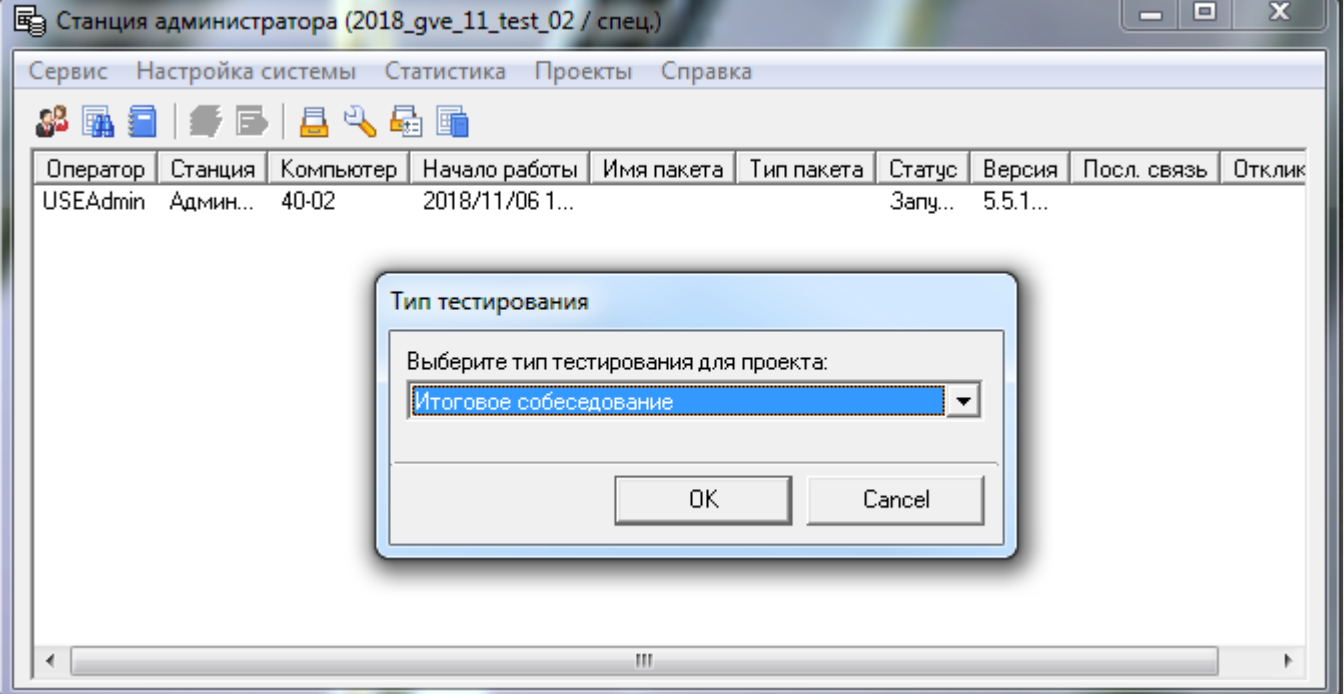

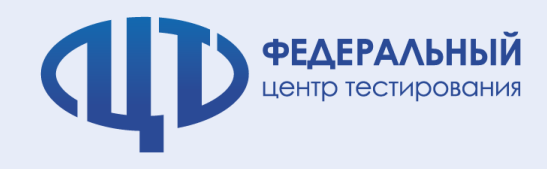

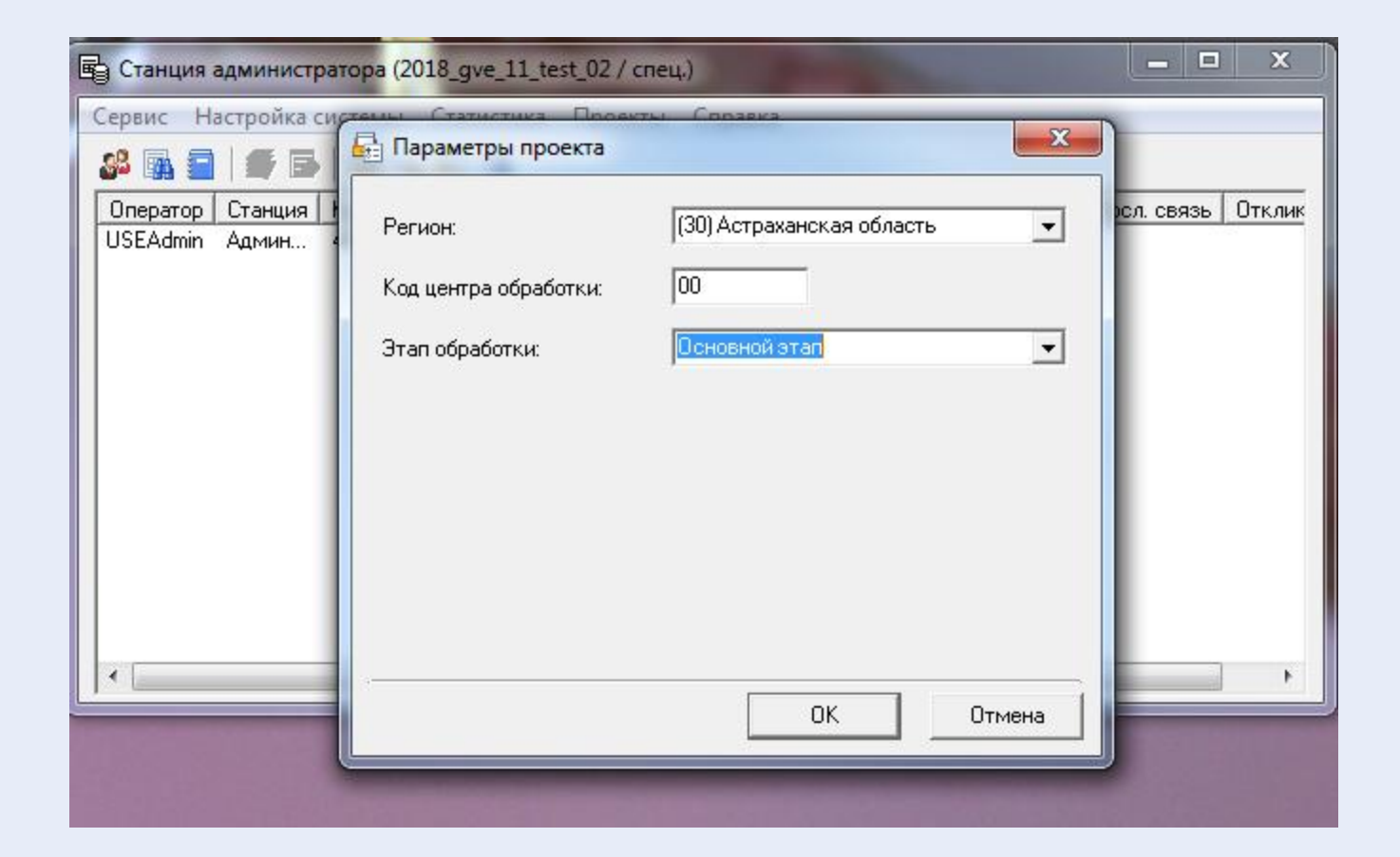

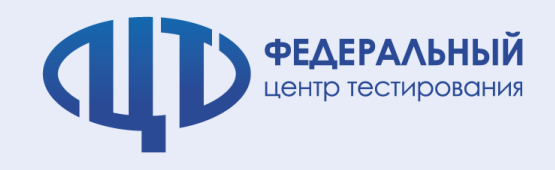

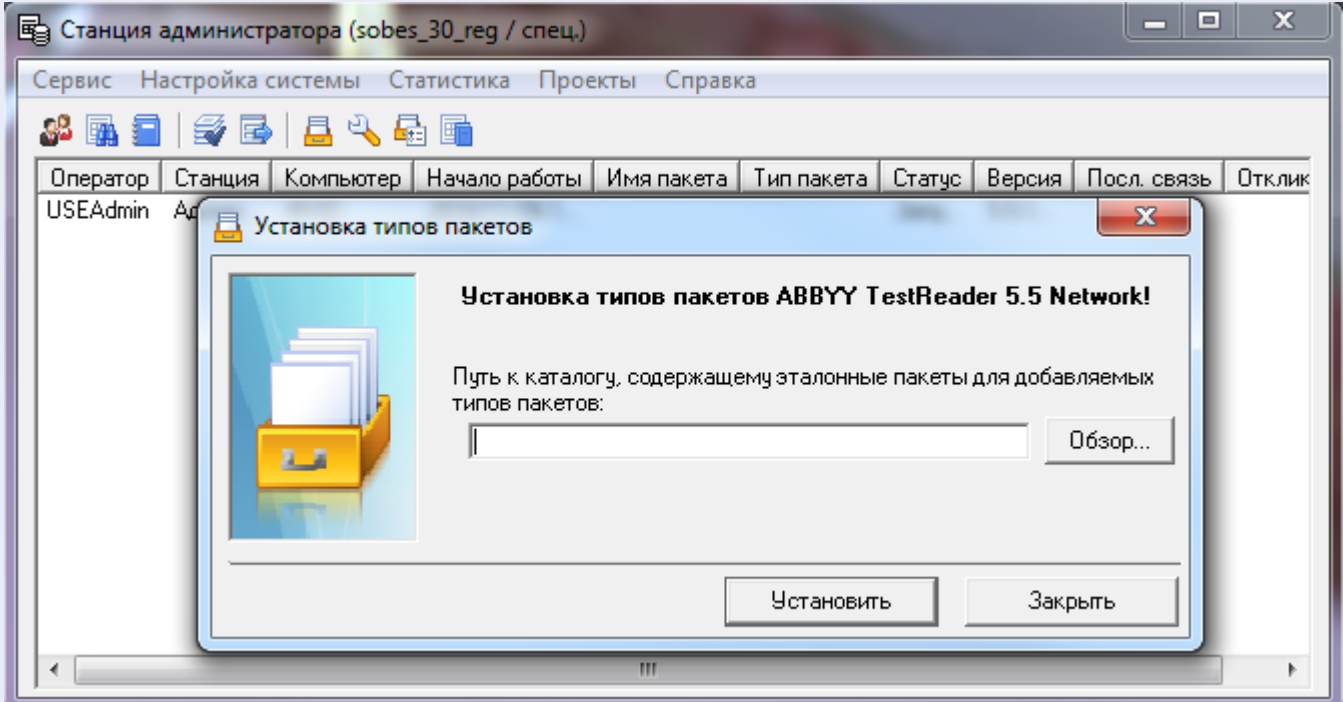

## Шаблон распознавания \SOB\_R\_All

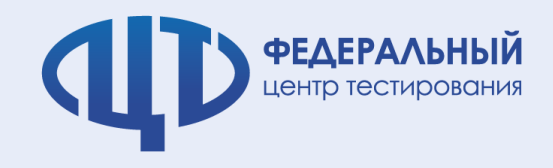

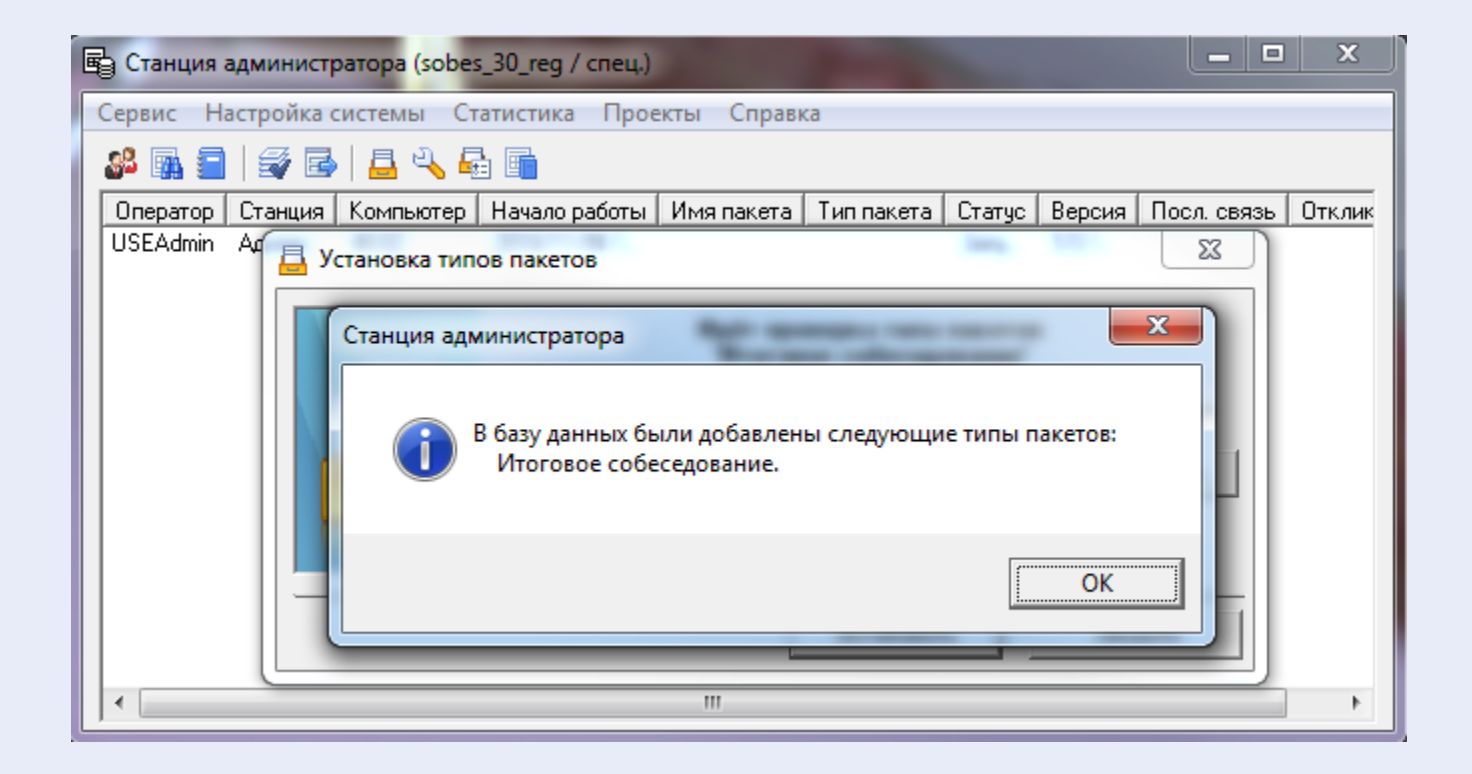

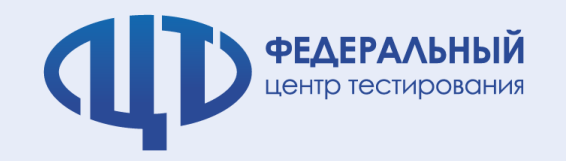

### **Станция печати**

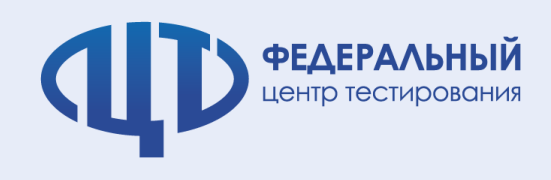

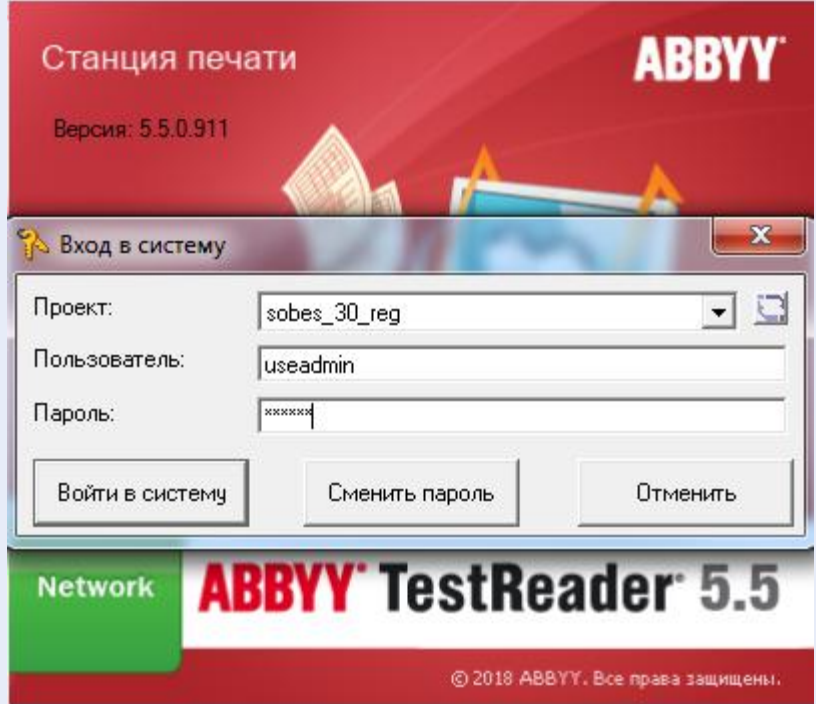

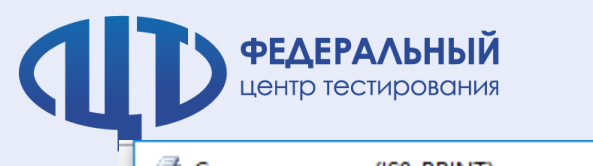

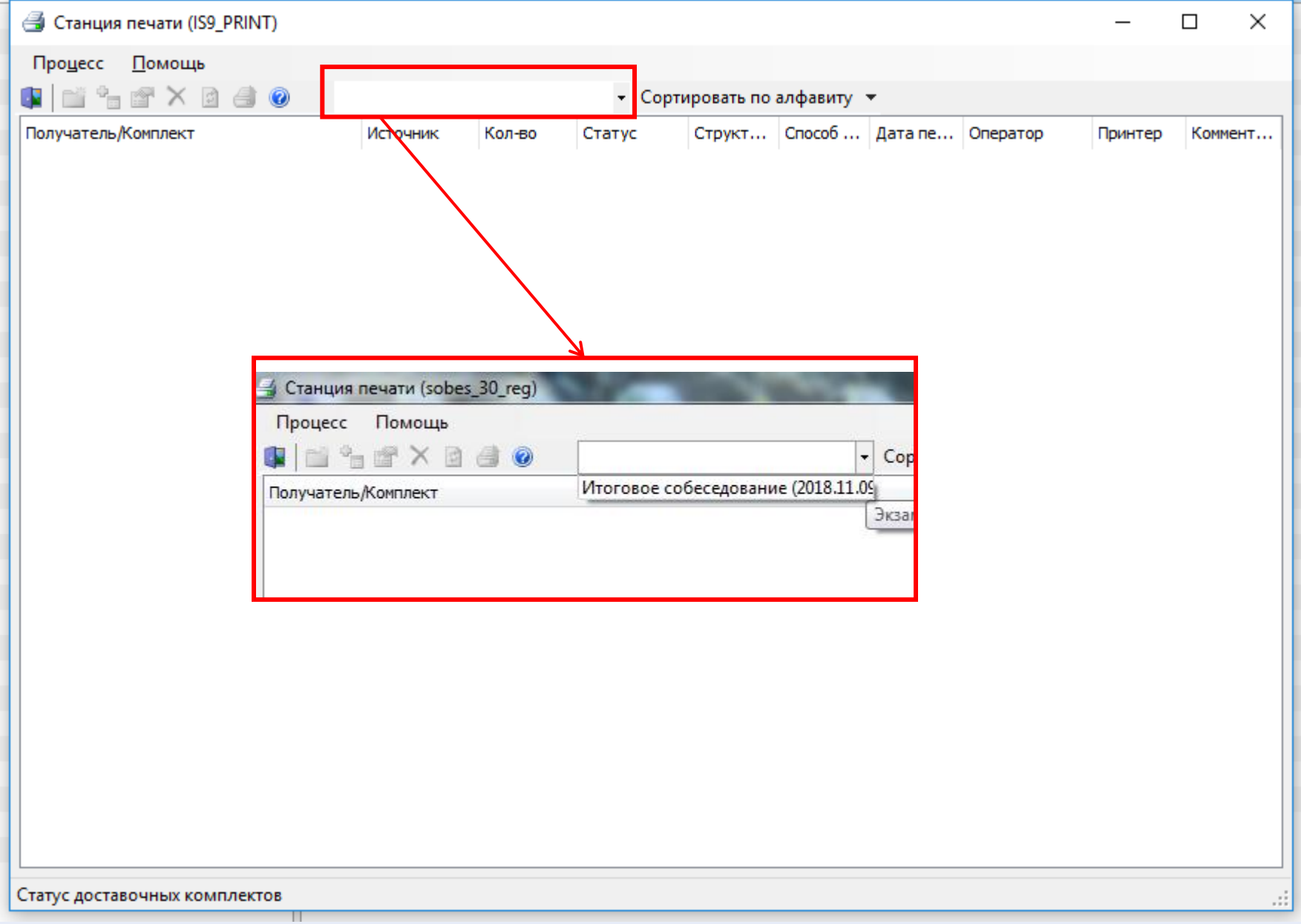

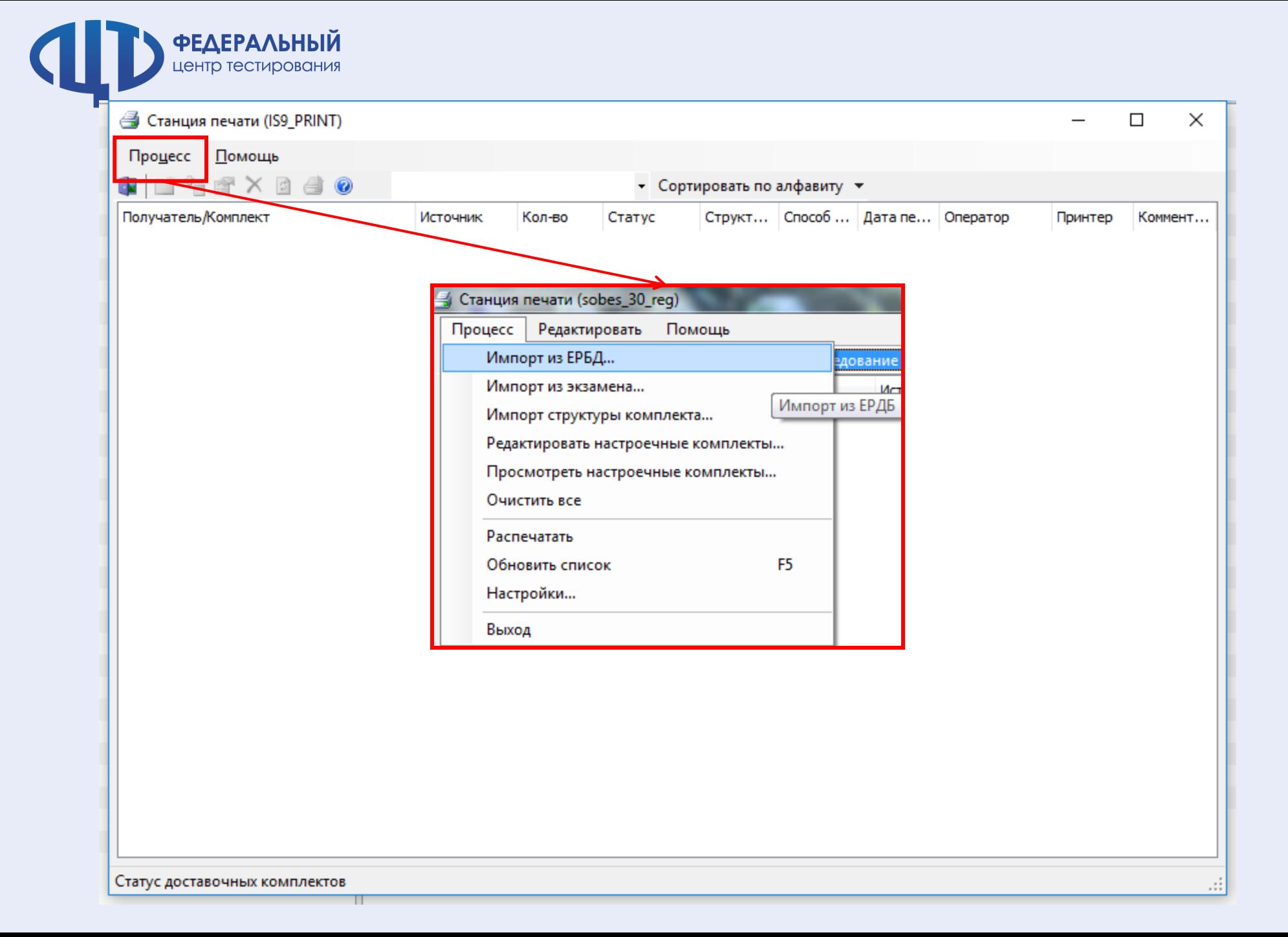

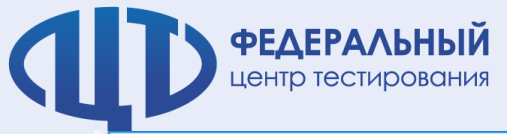

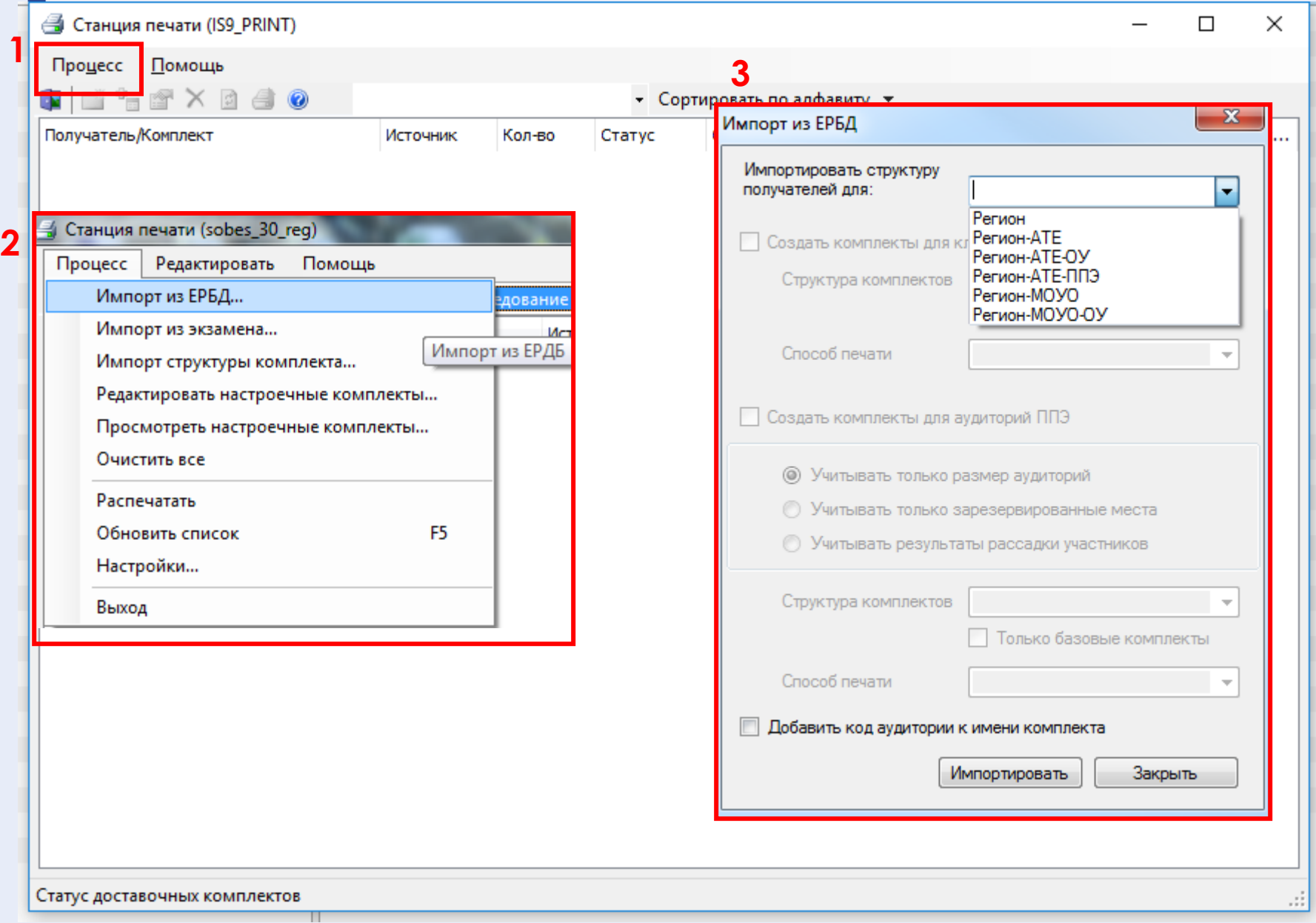

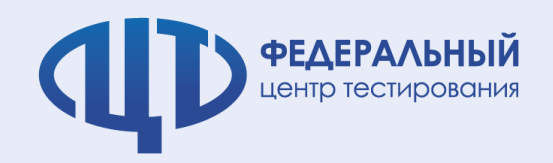

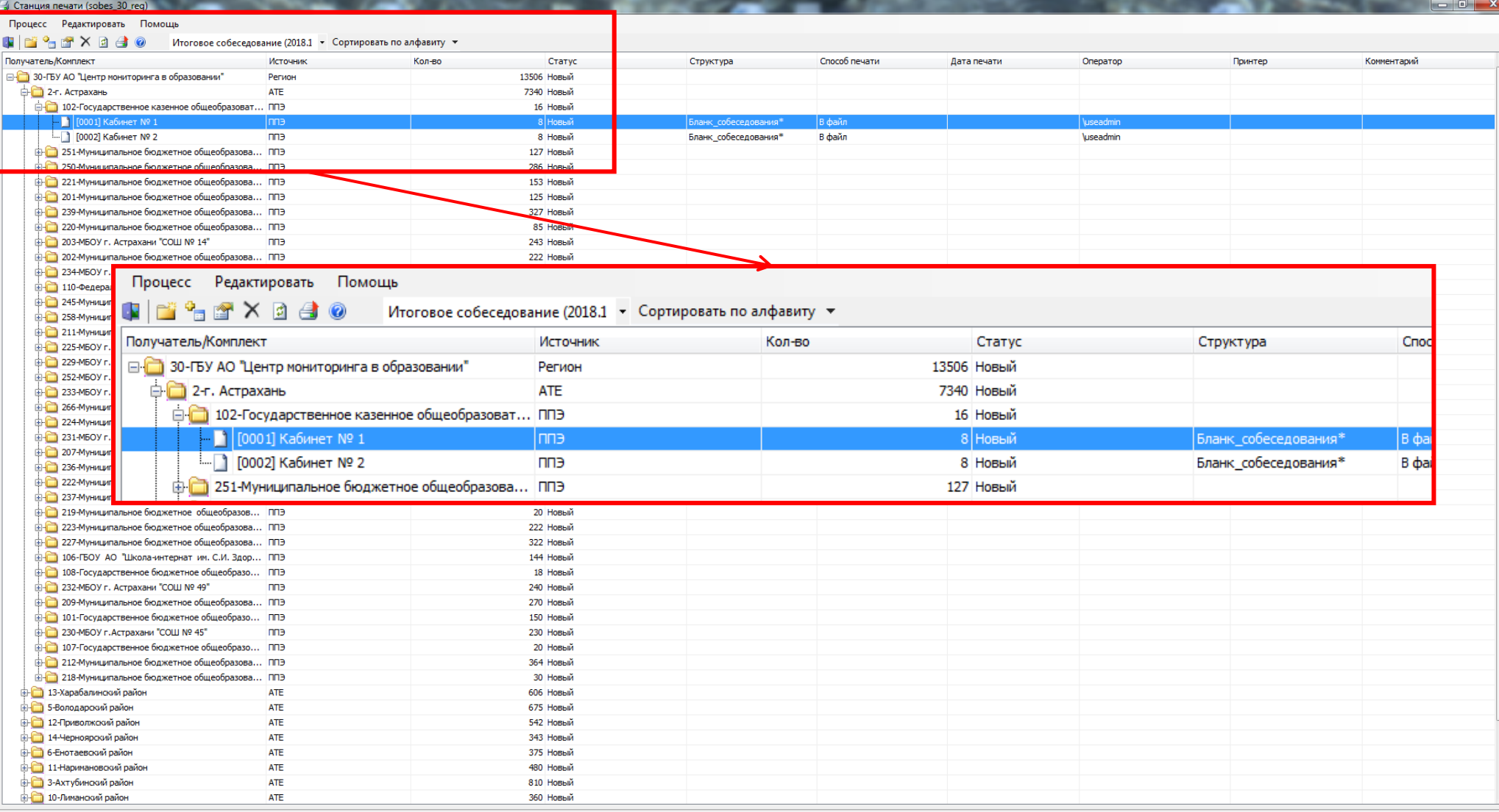

Статус доставочных комплектов

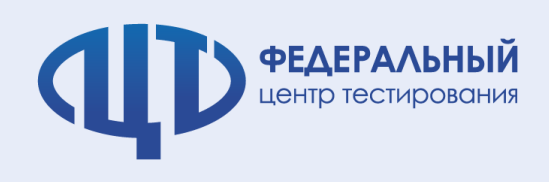

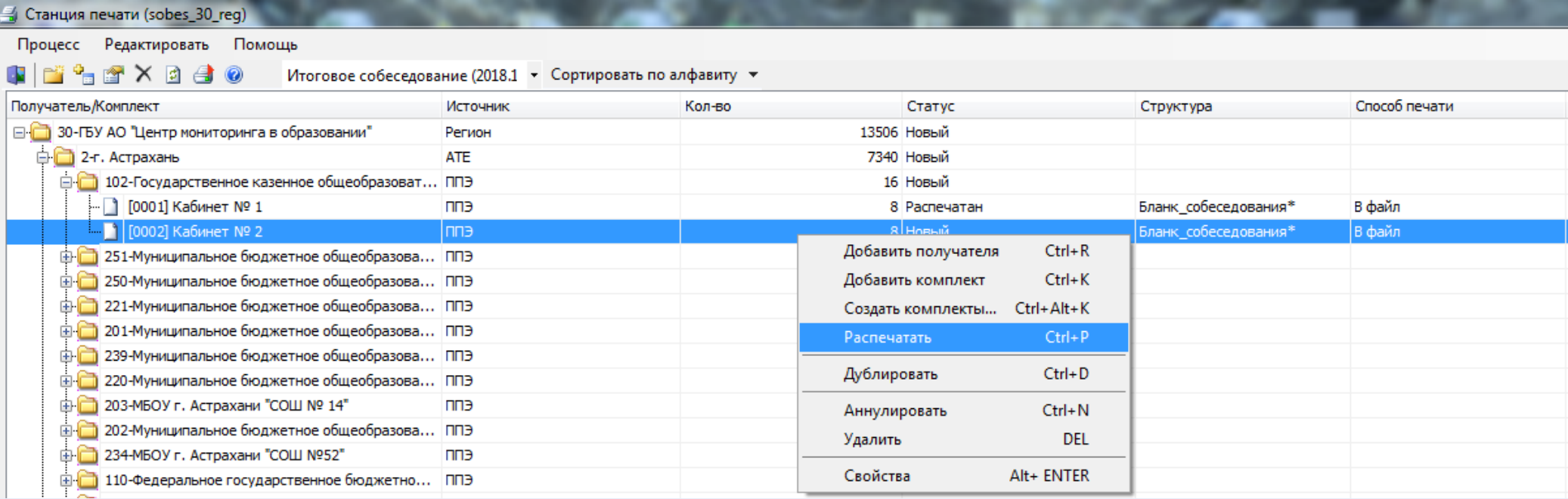

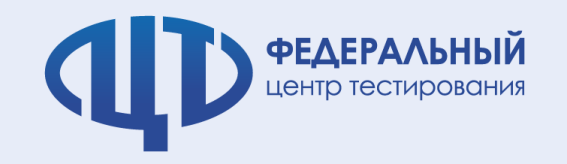

### **Удаленная станция печати**

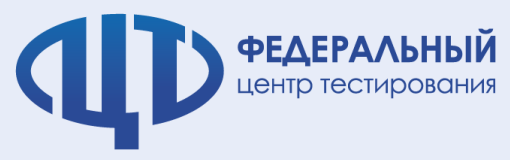

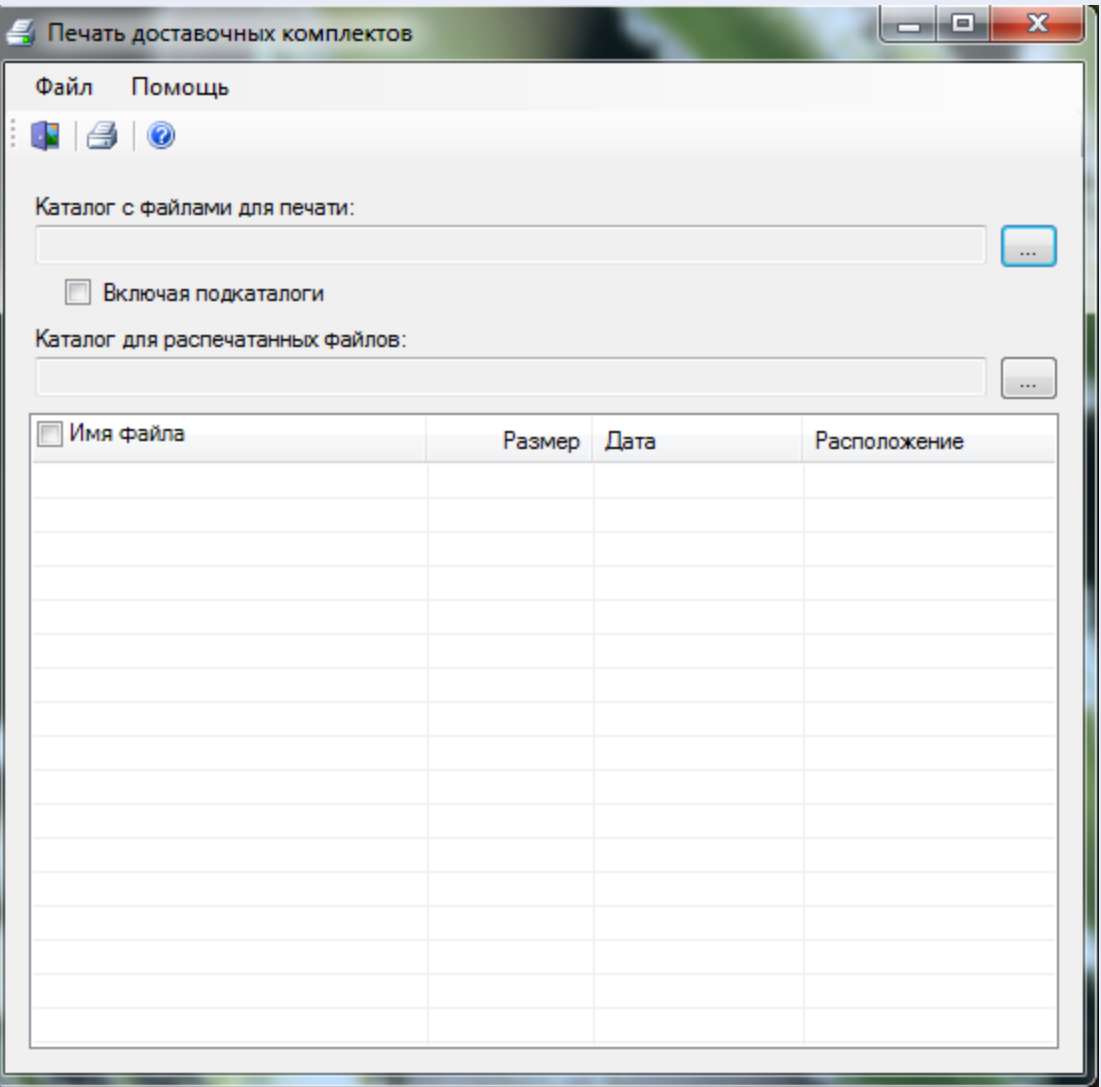

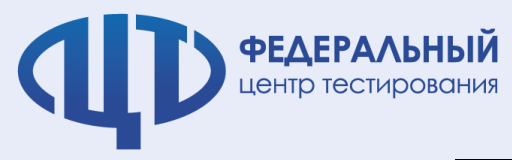

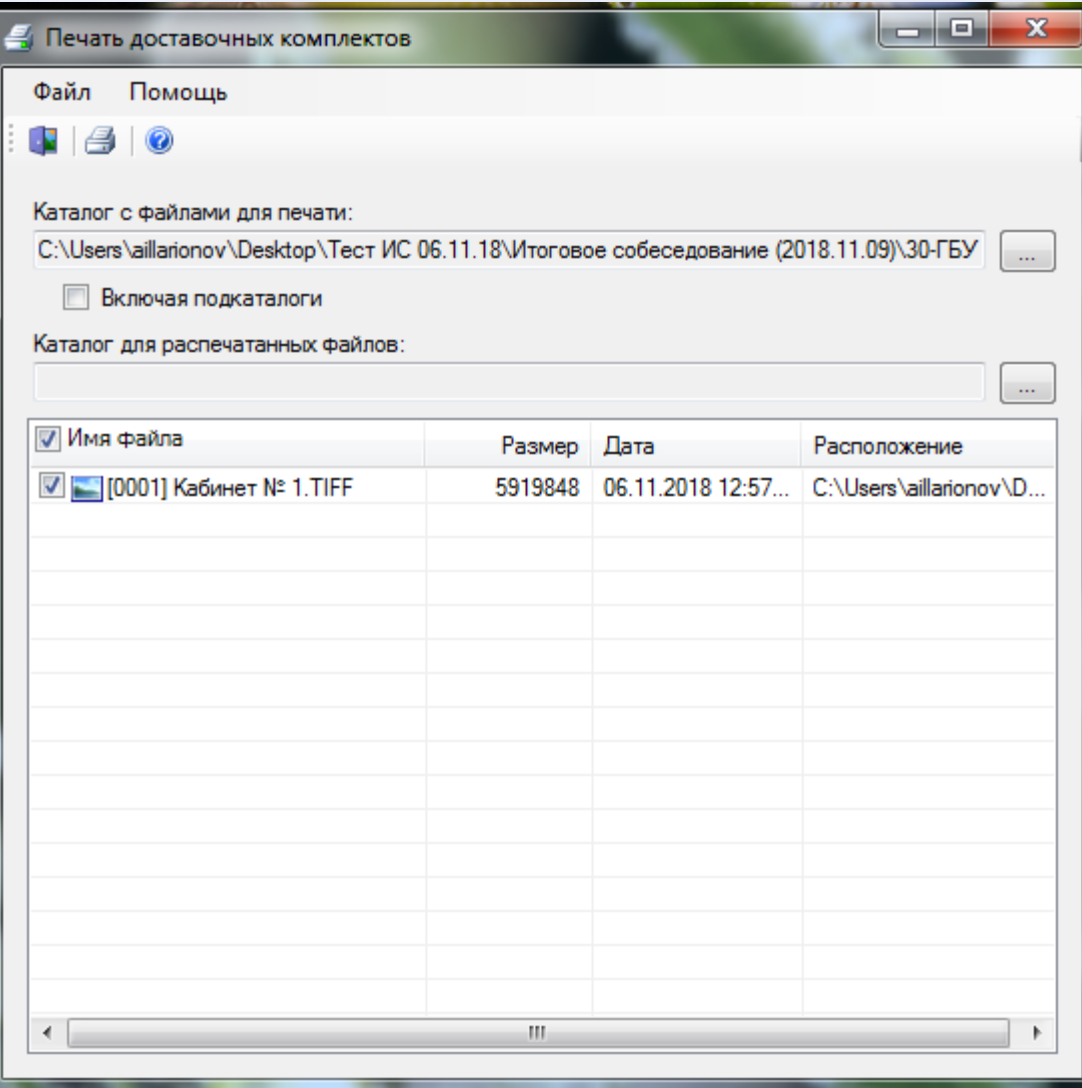

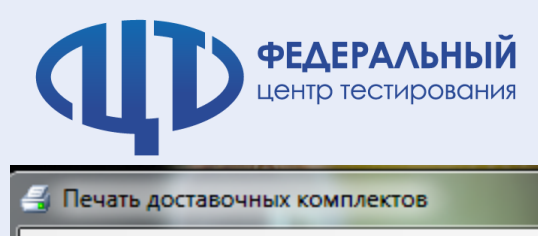

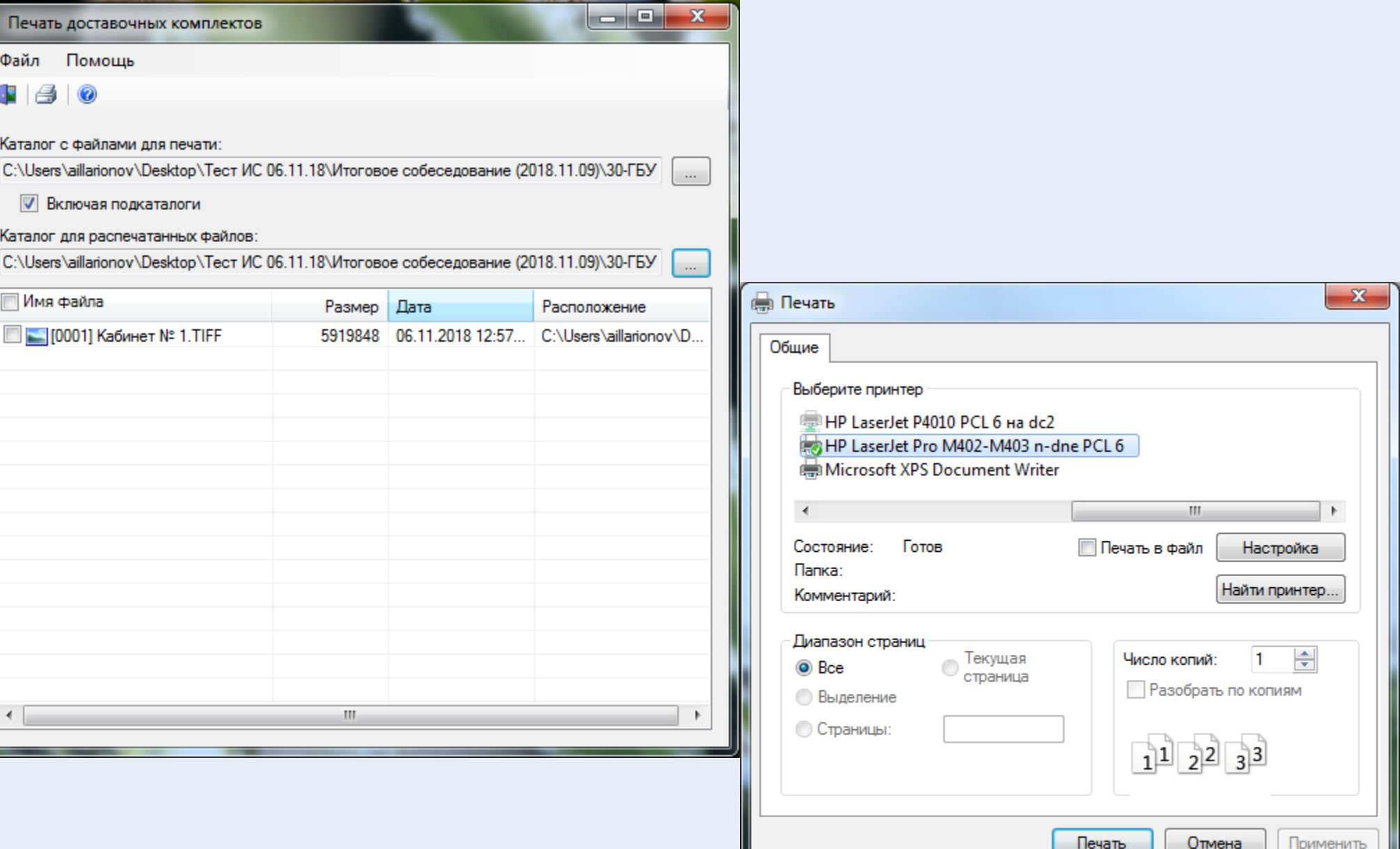

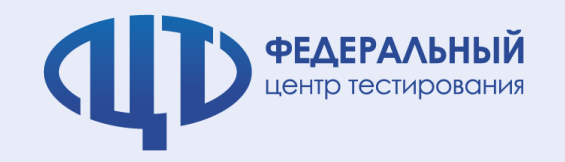

## **Удаленная станция сканирования**

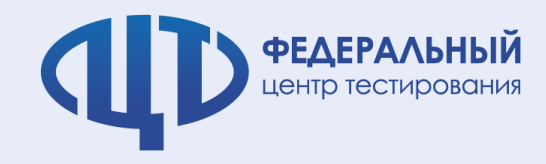

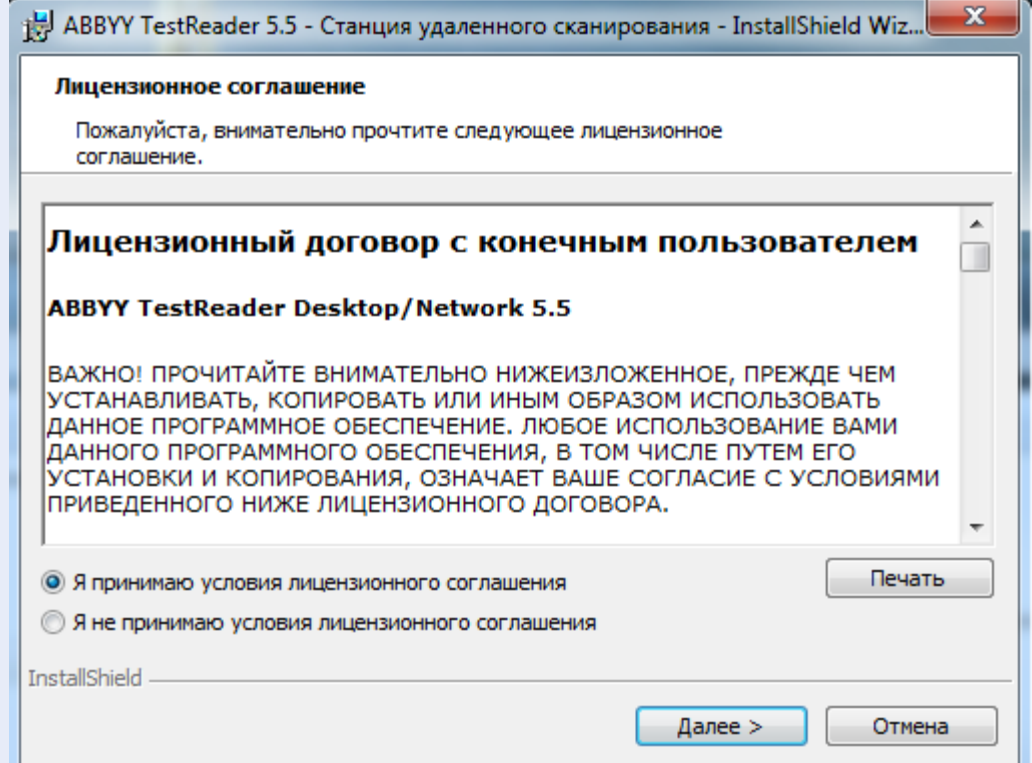

٠,

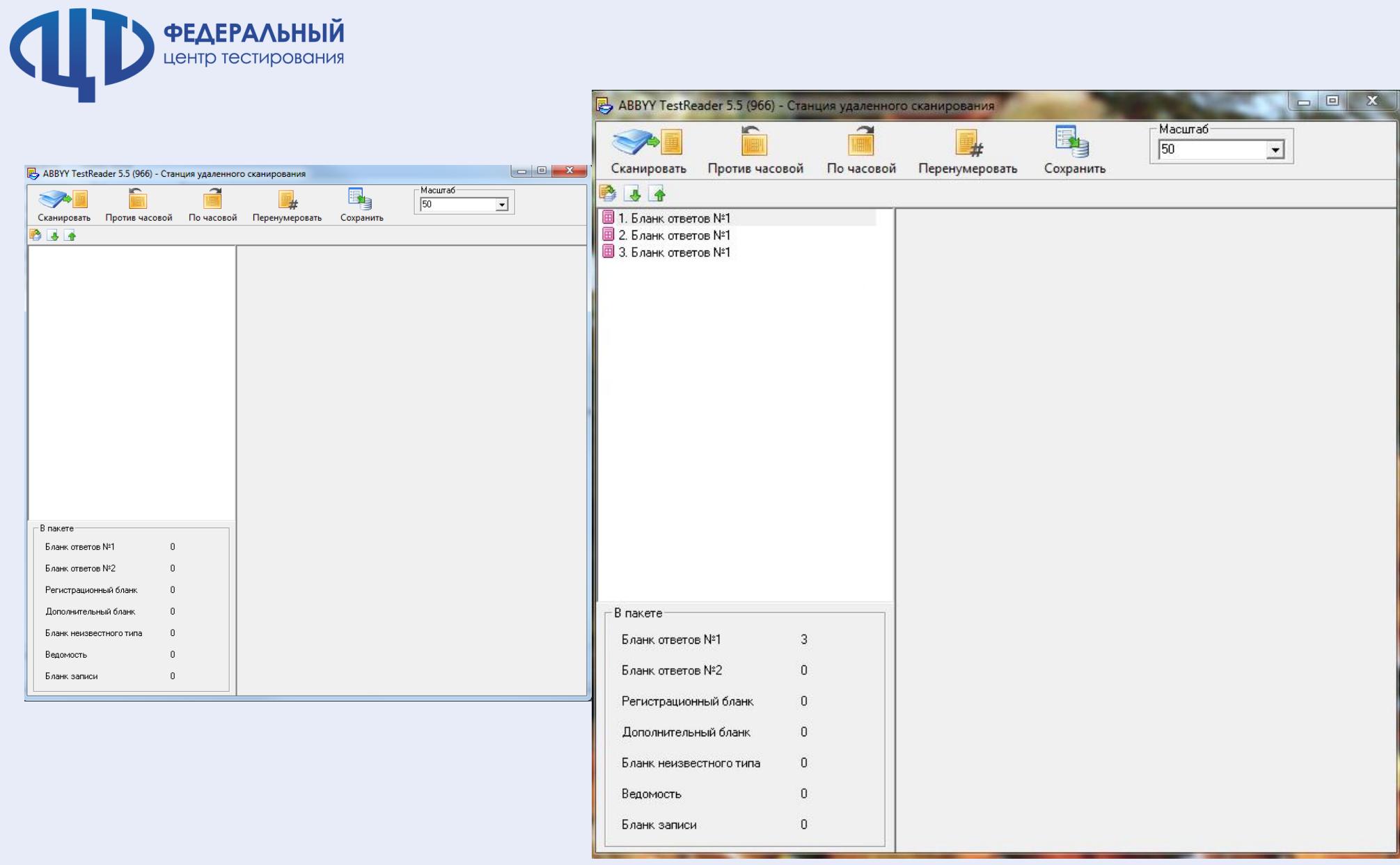

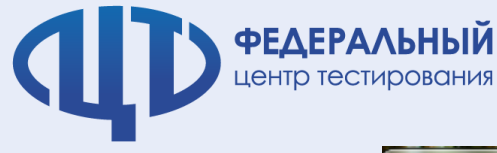

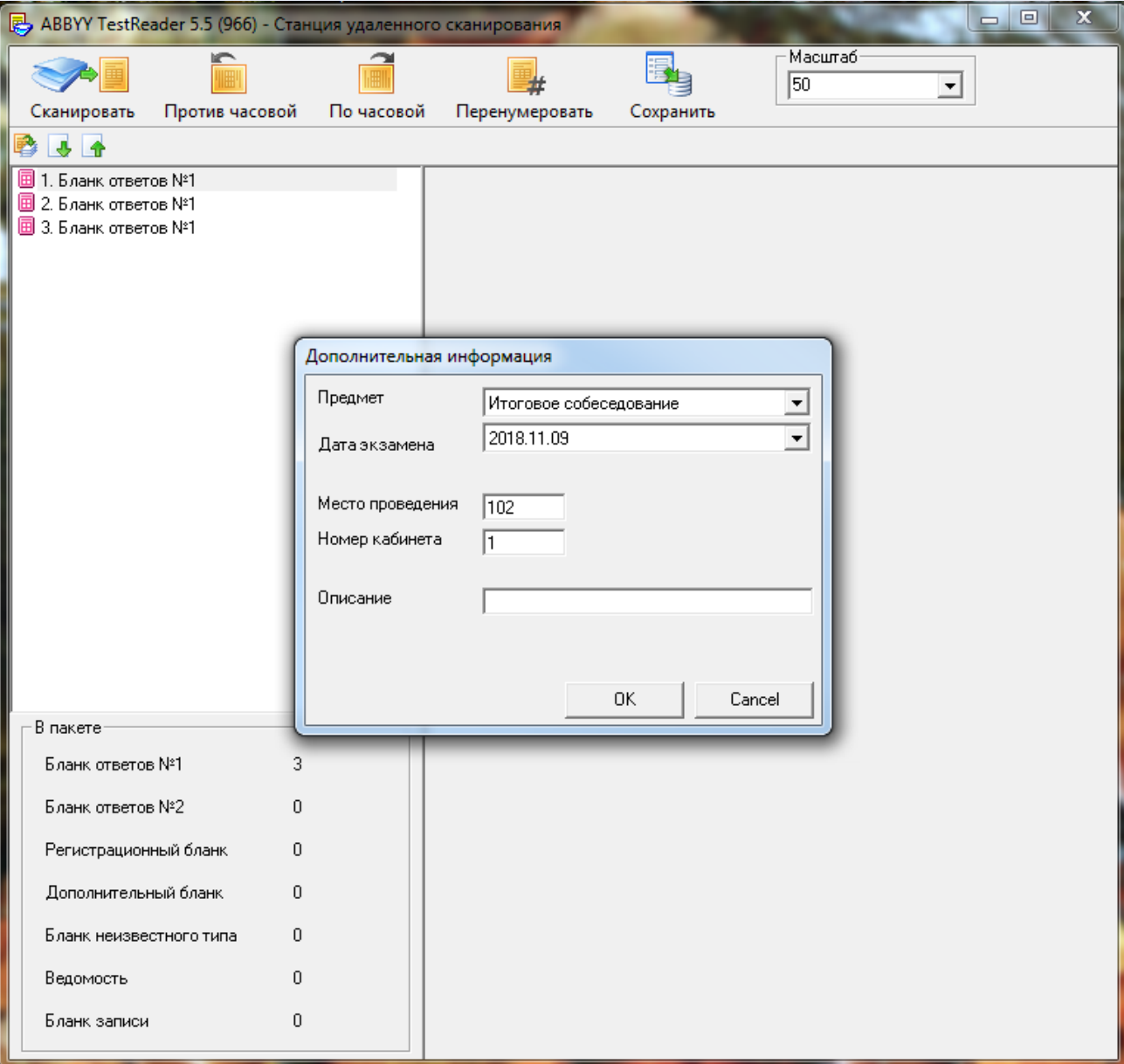

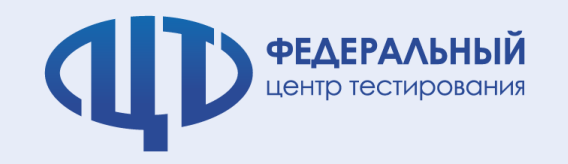

### **Станция сканирования**

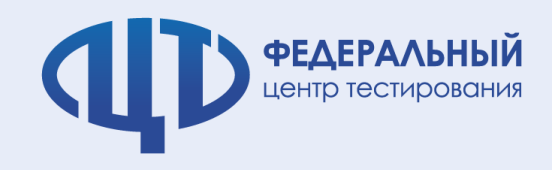

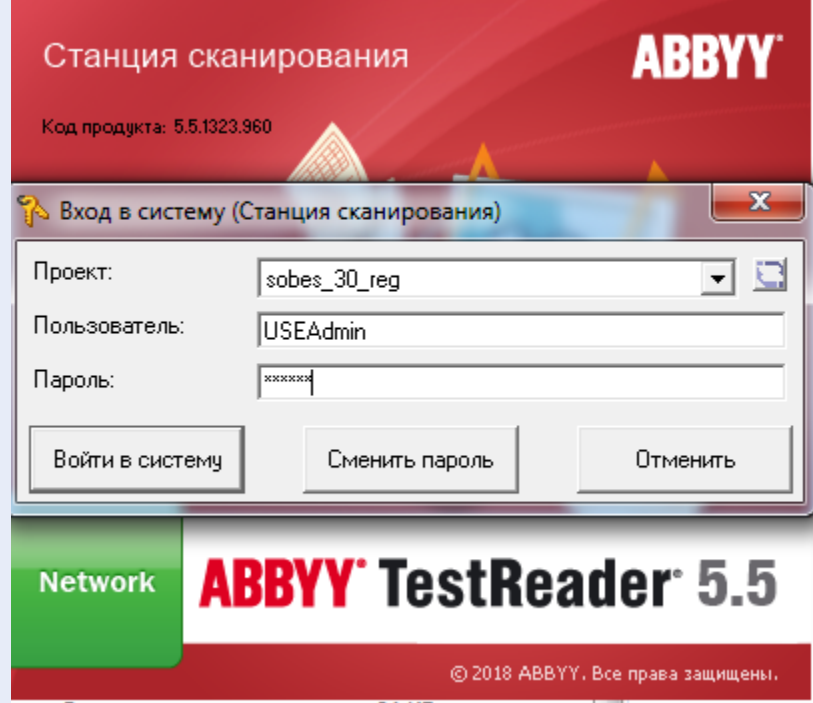

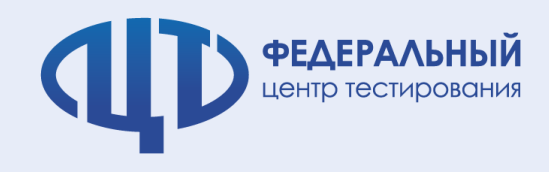

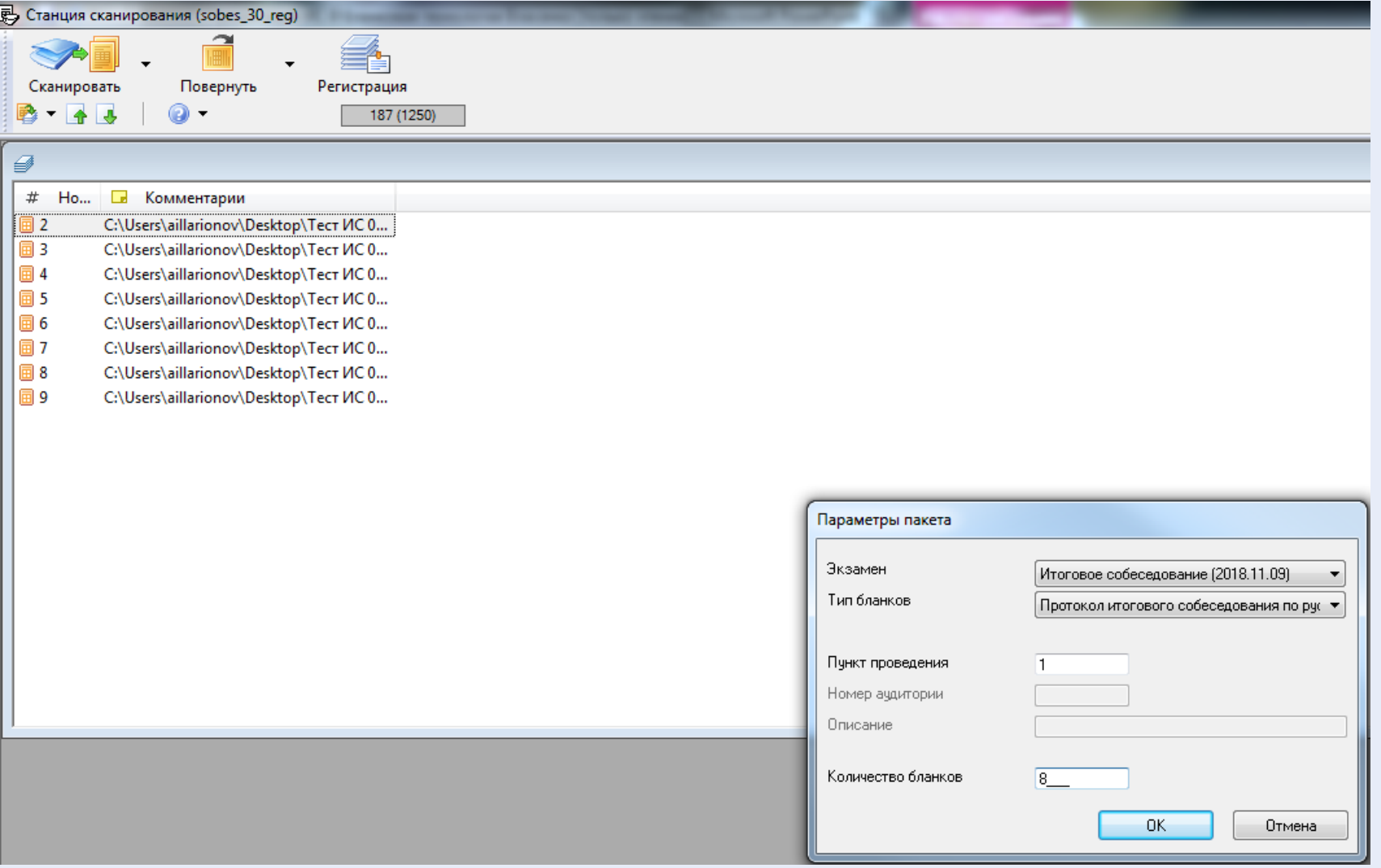

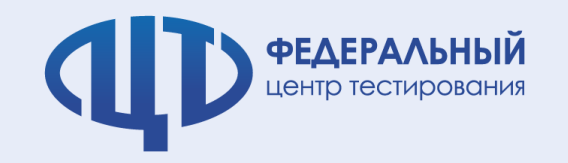

## **Станция распознавания**

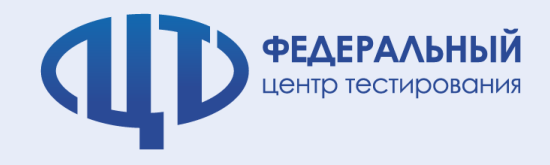

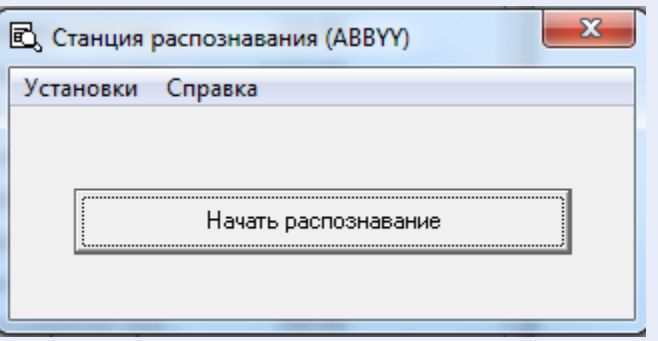

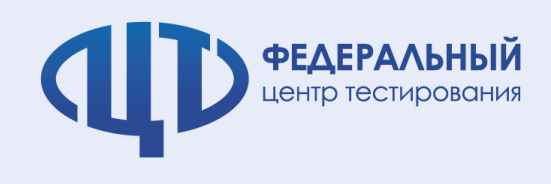

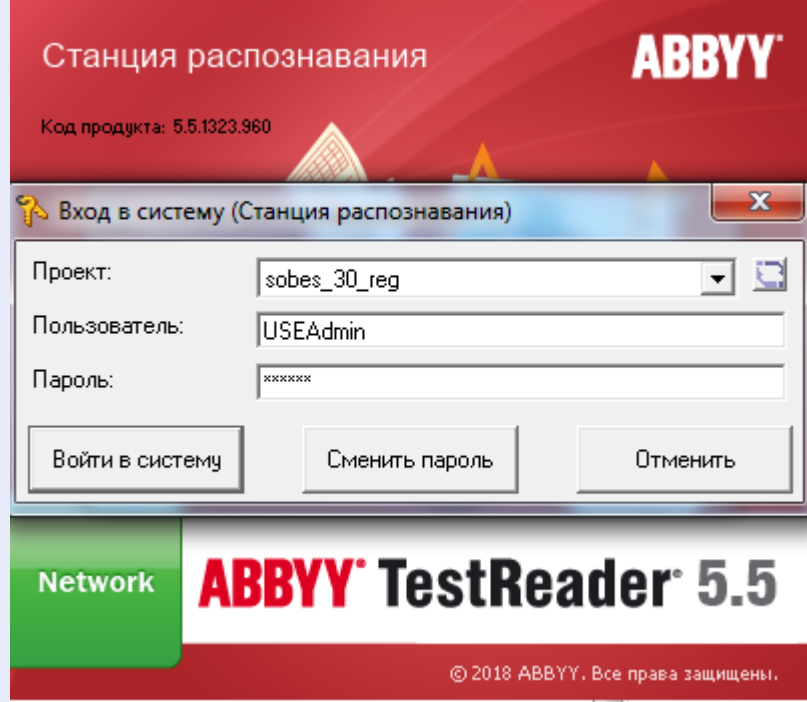

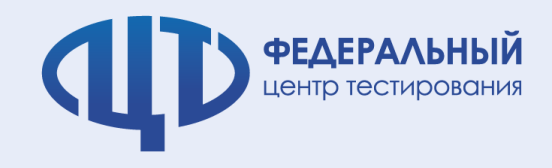

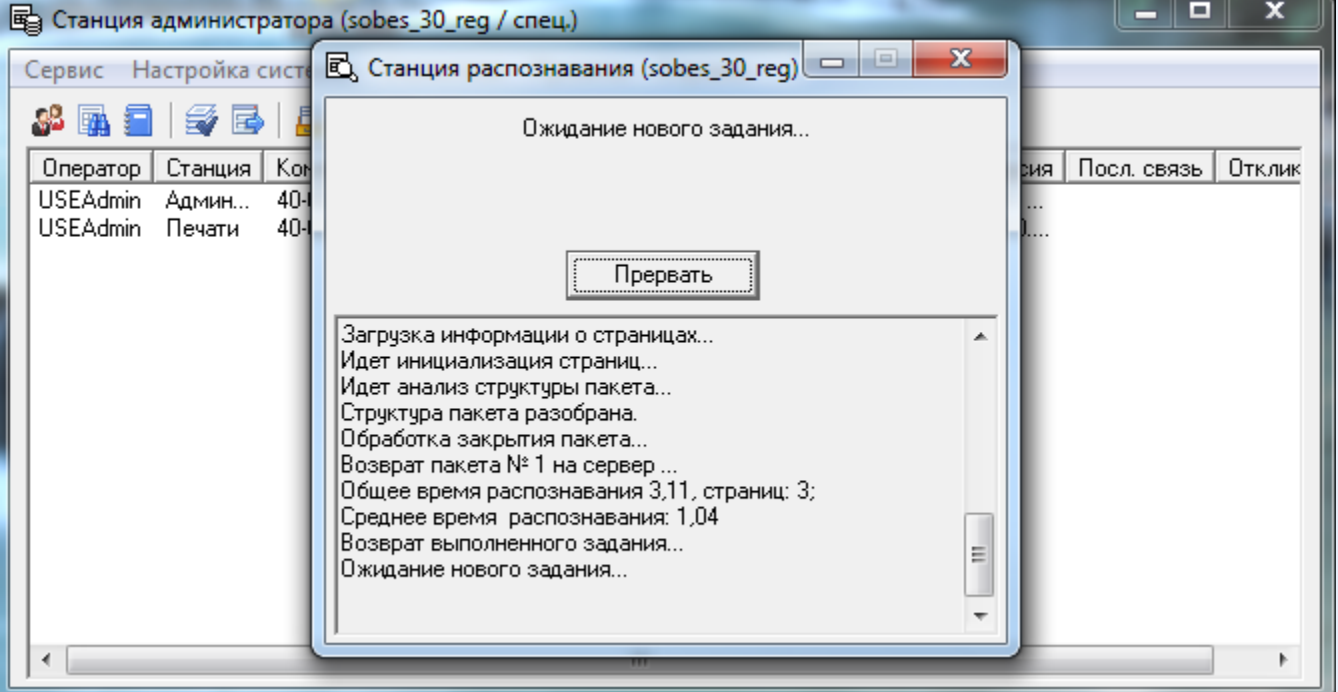

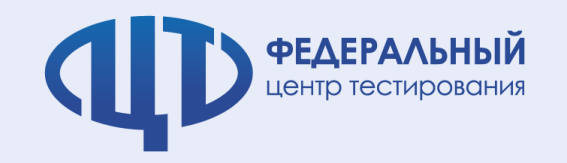

## **Станция верификации**

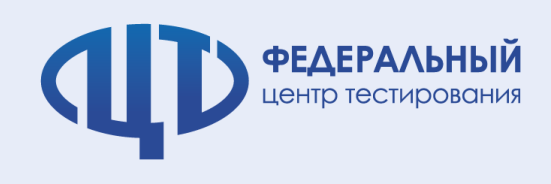

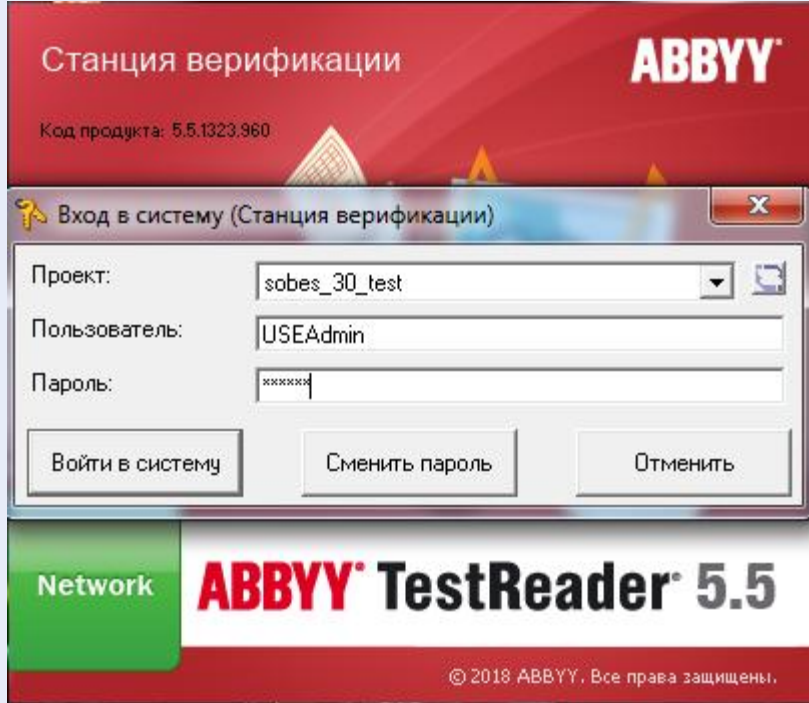

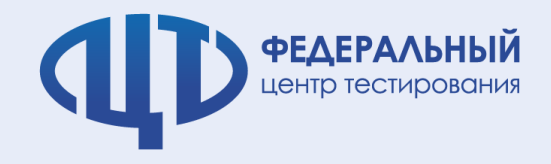

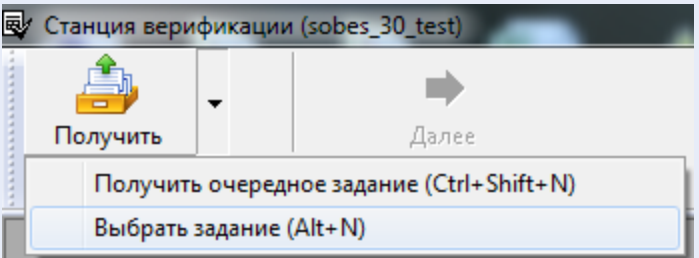

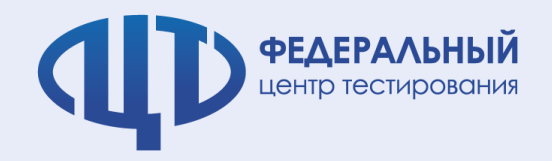

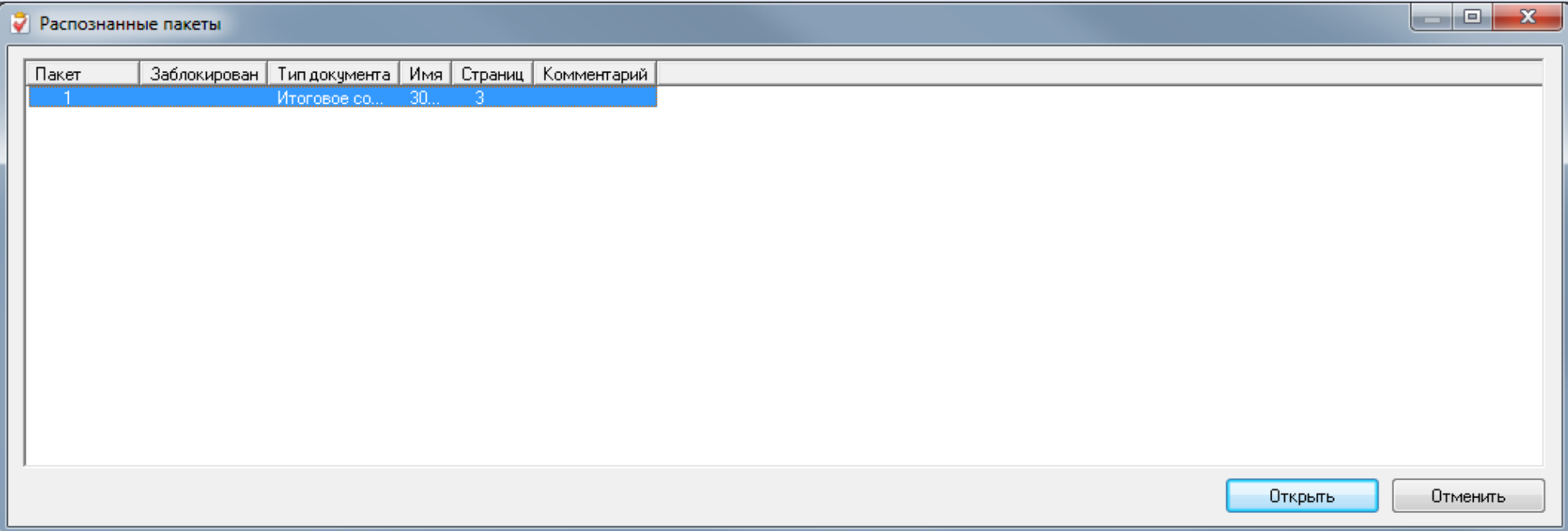

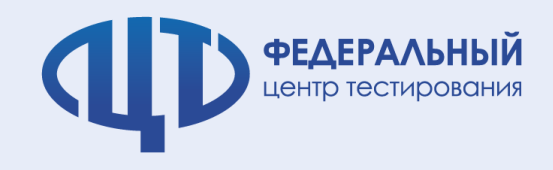

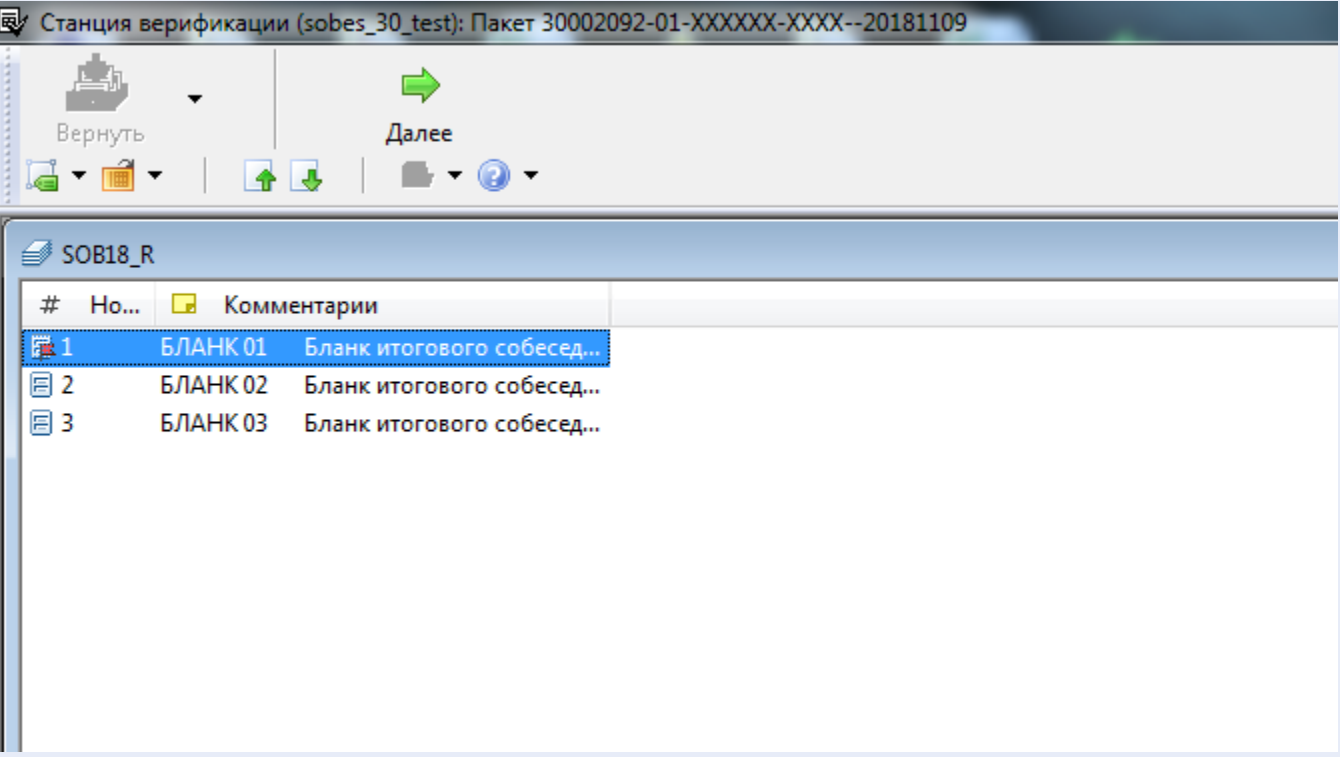

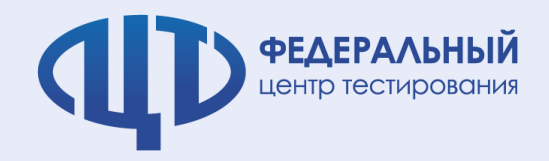

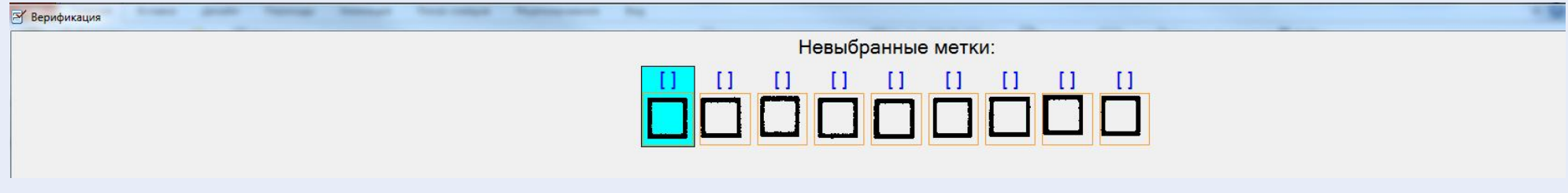

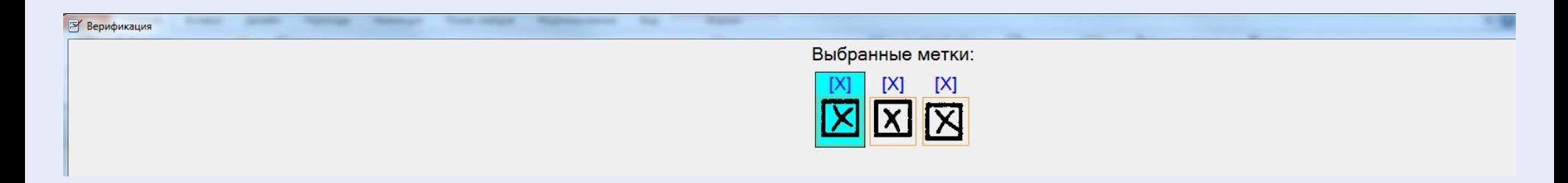

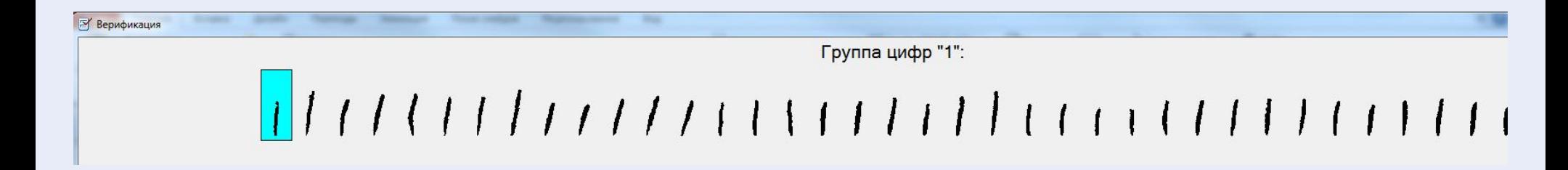

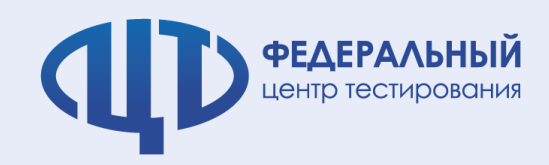

E

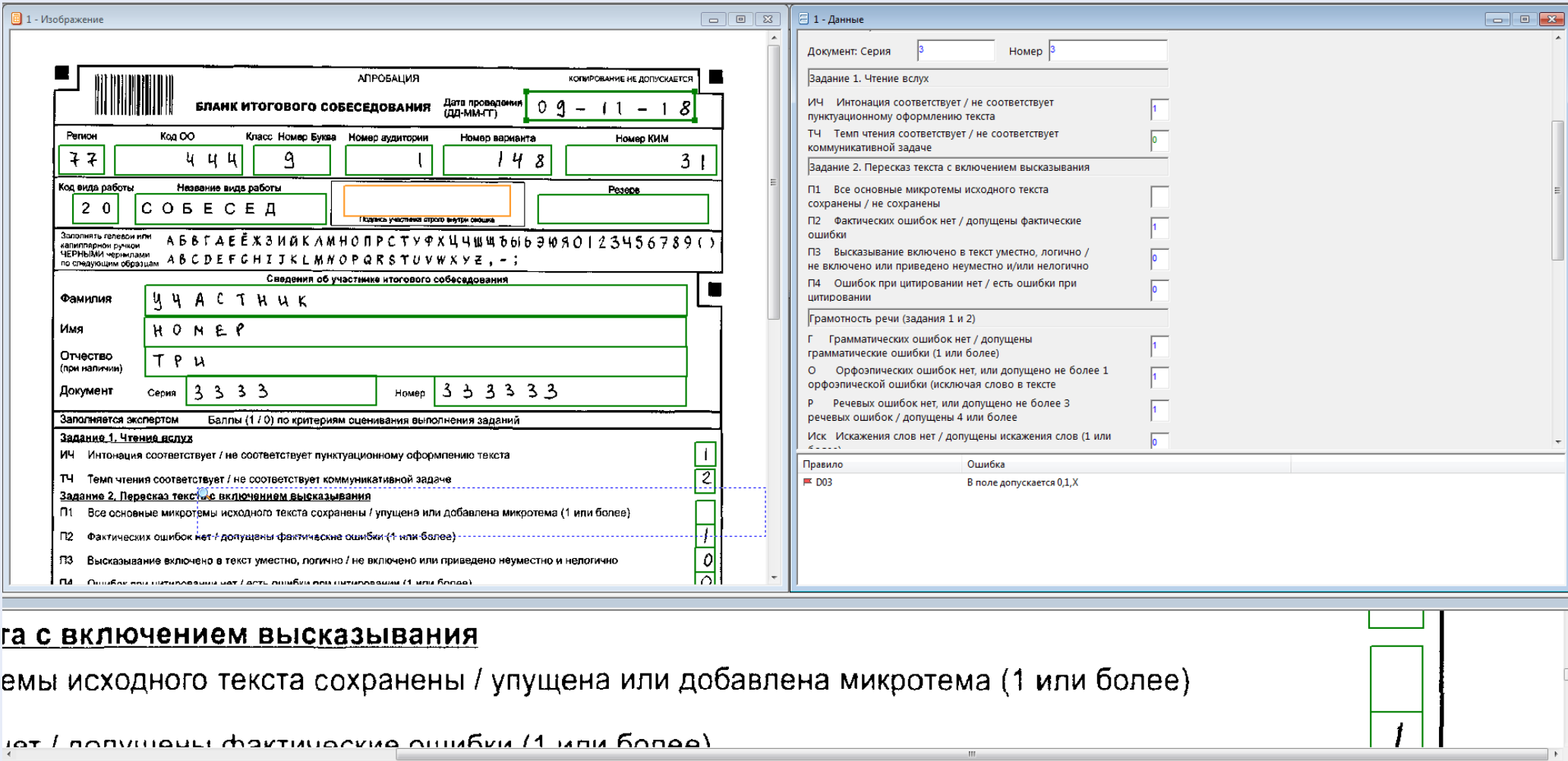

Страница 1 (1/3) МОД

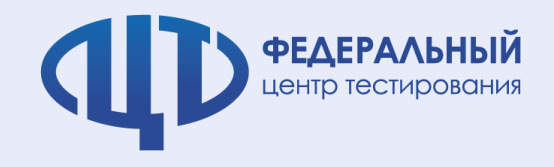

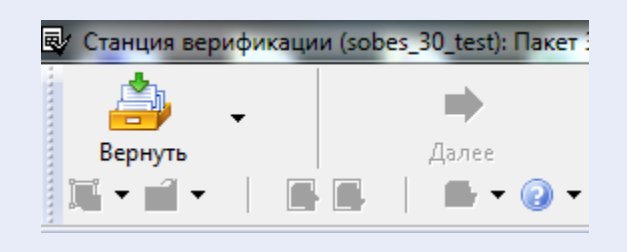

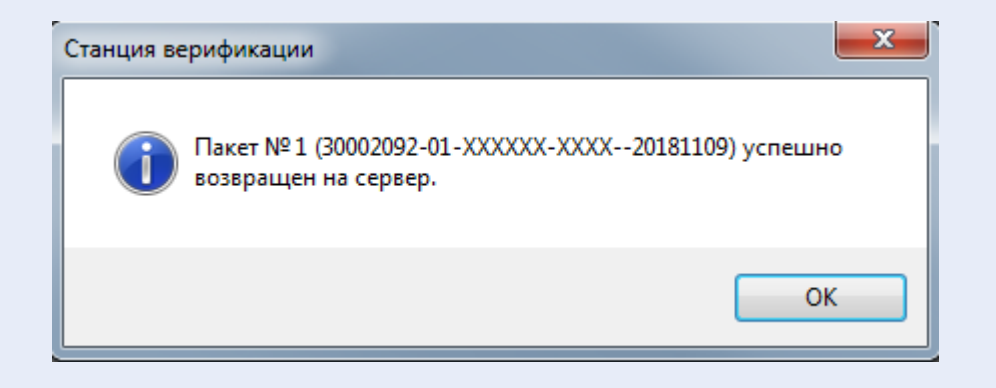

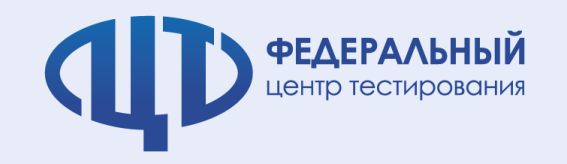

# **Станция управления БД (результаты ИС)**

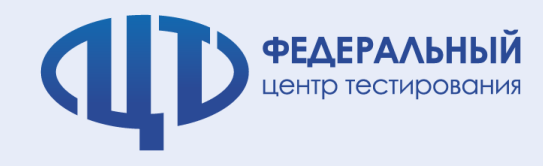

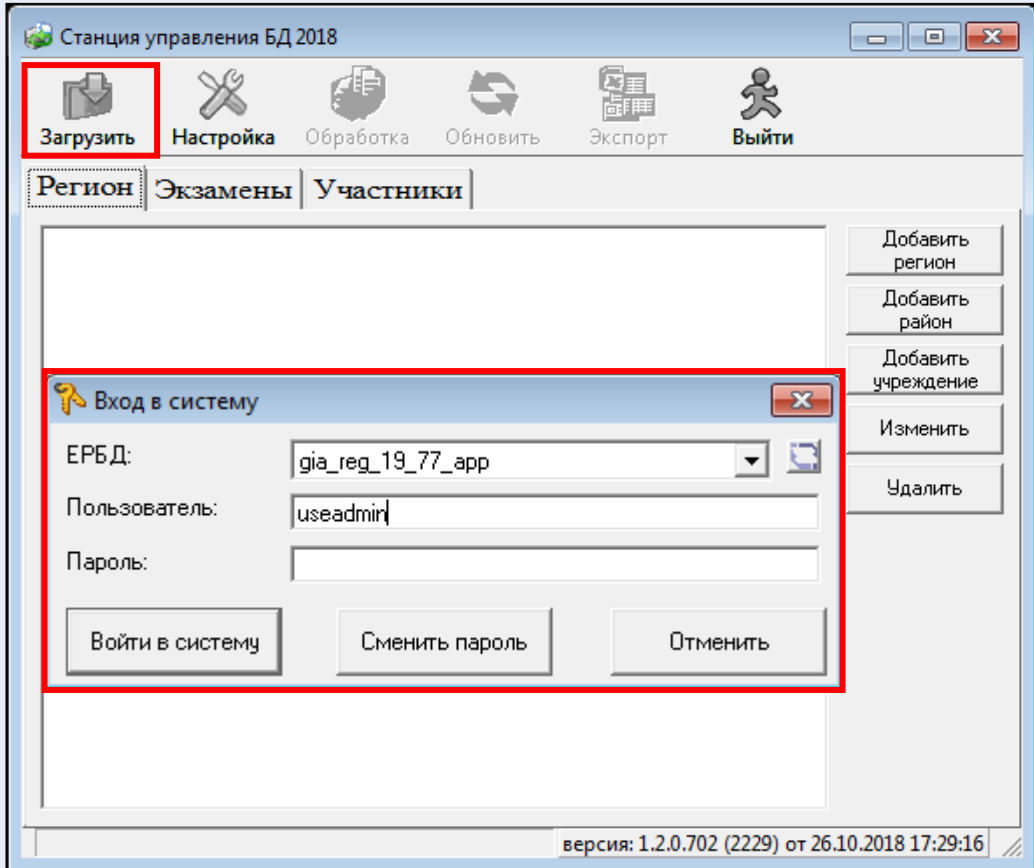

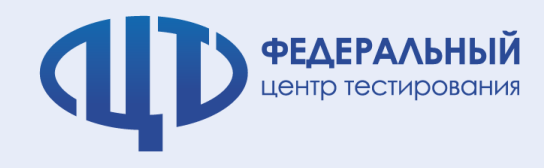

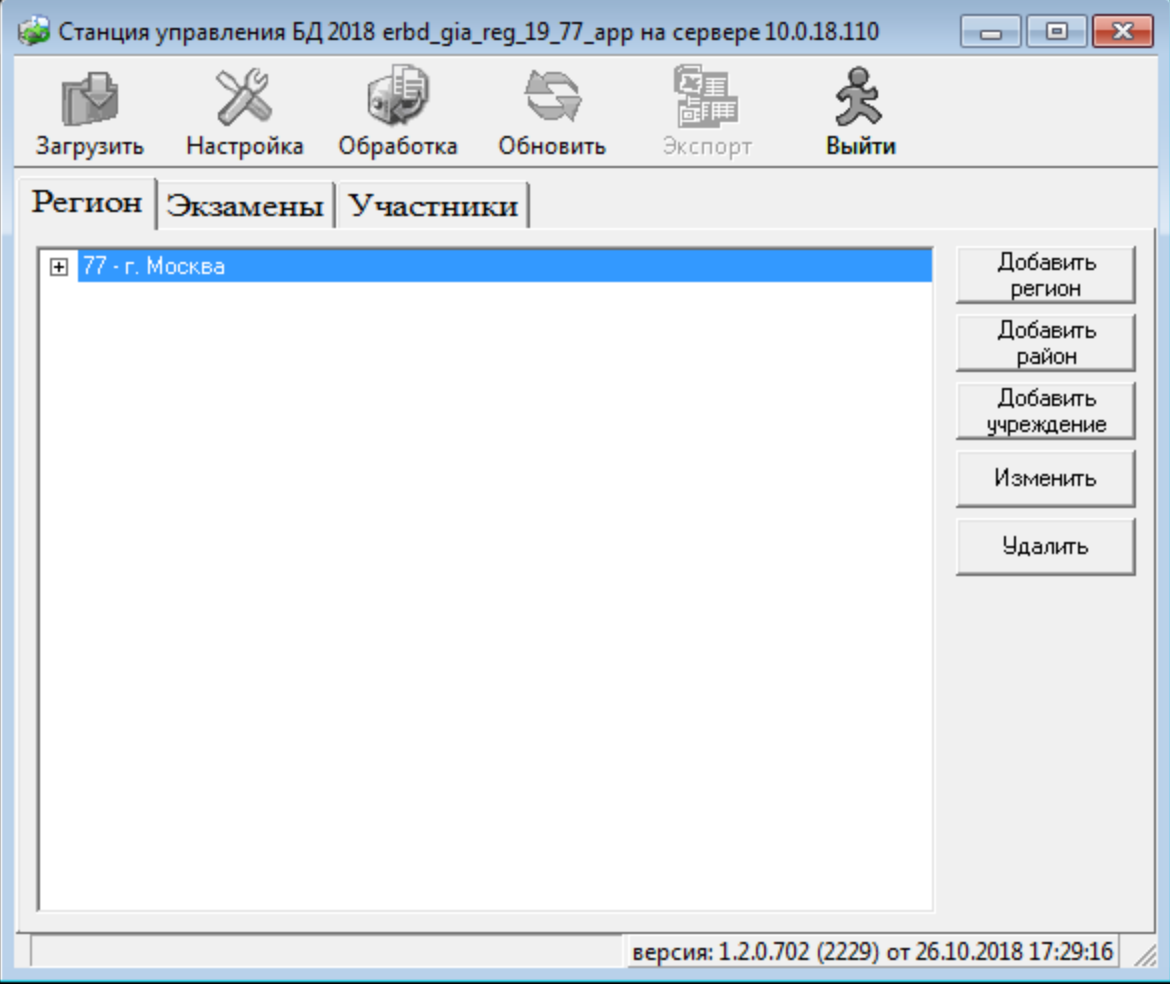

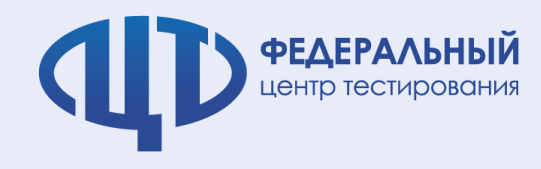

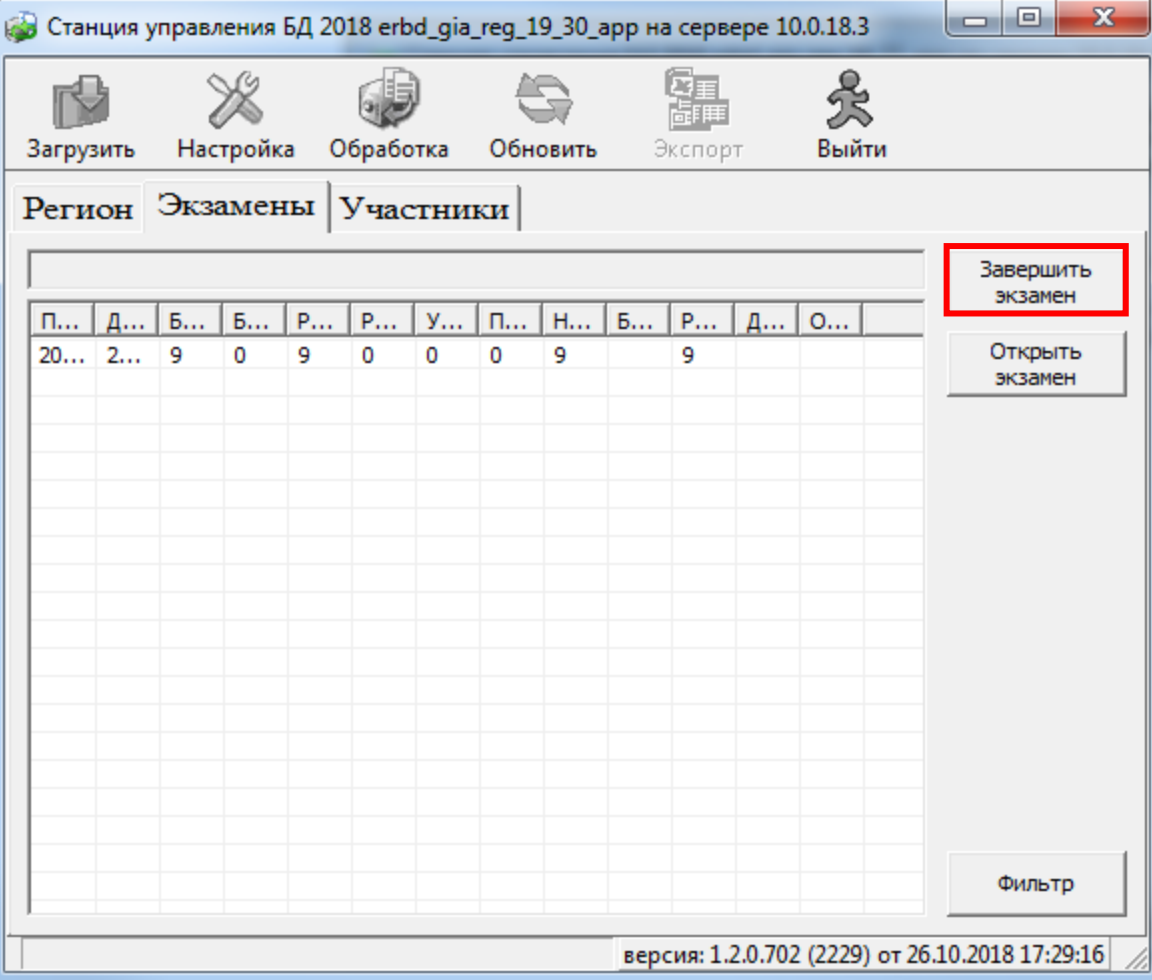

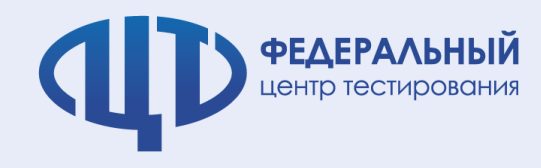

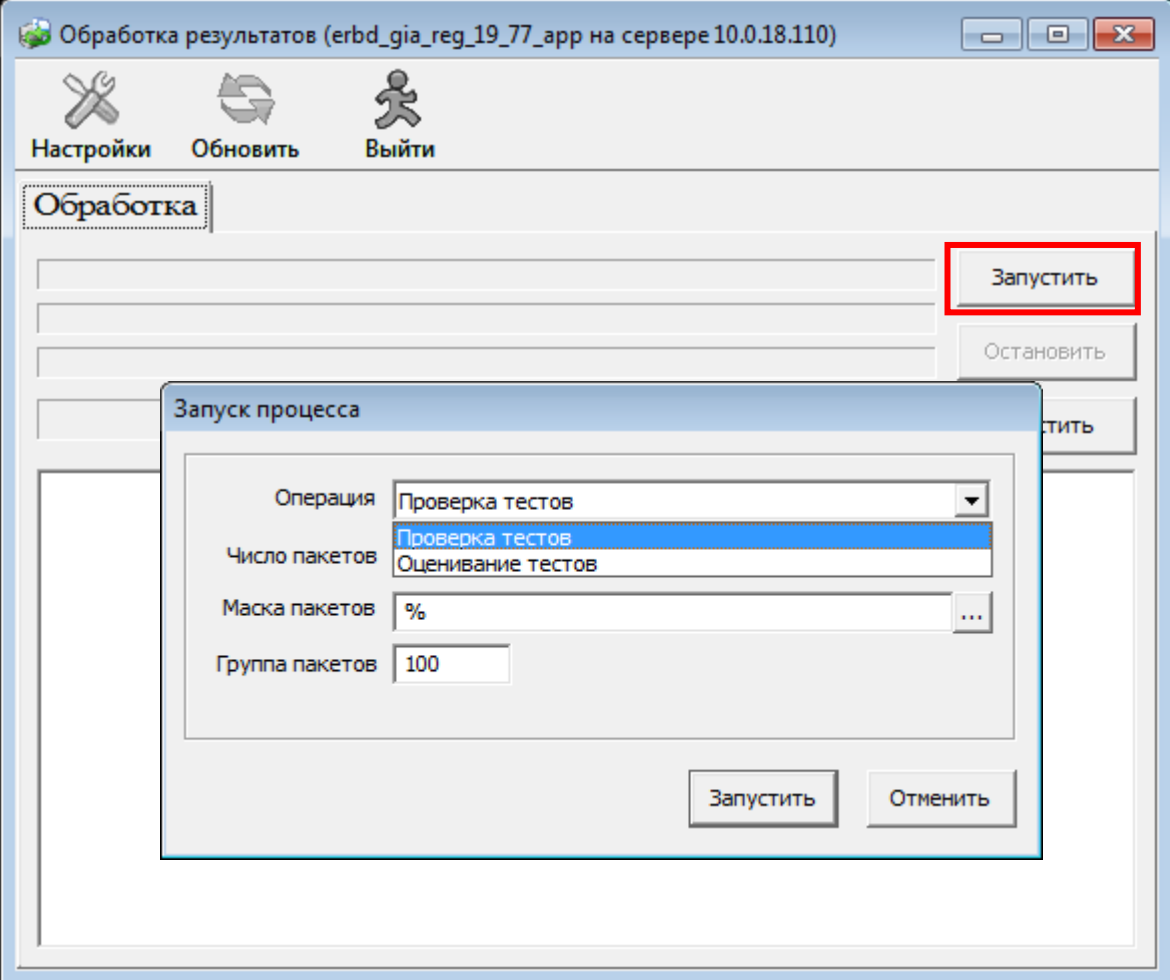

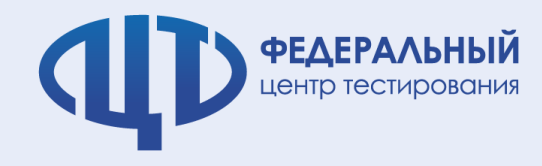

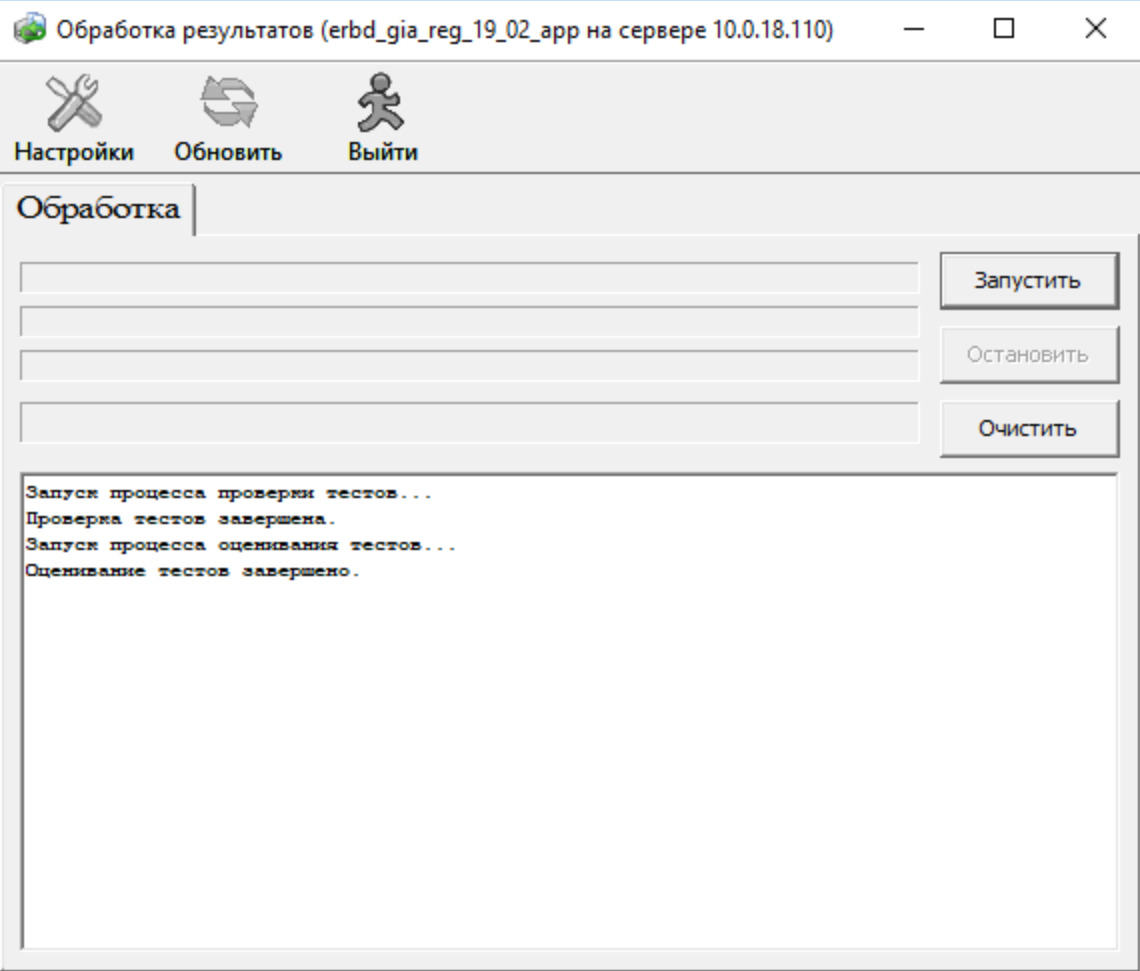

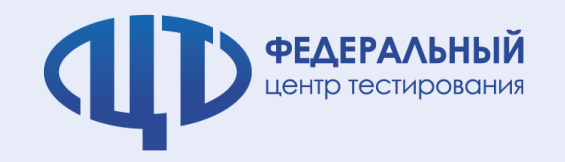

## **Станция создания протоколов**

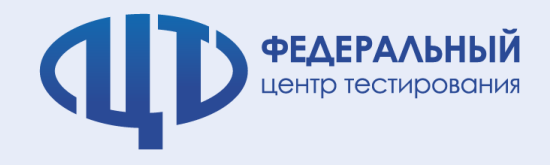

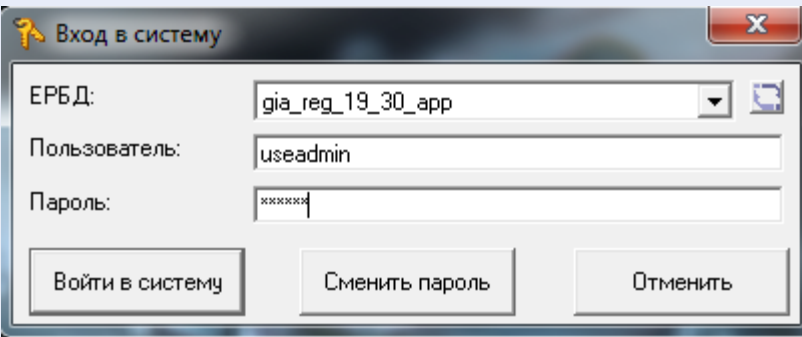

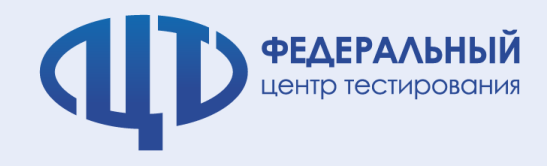

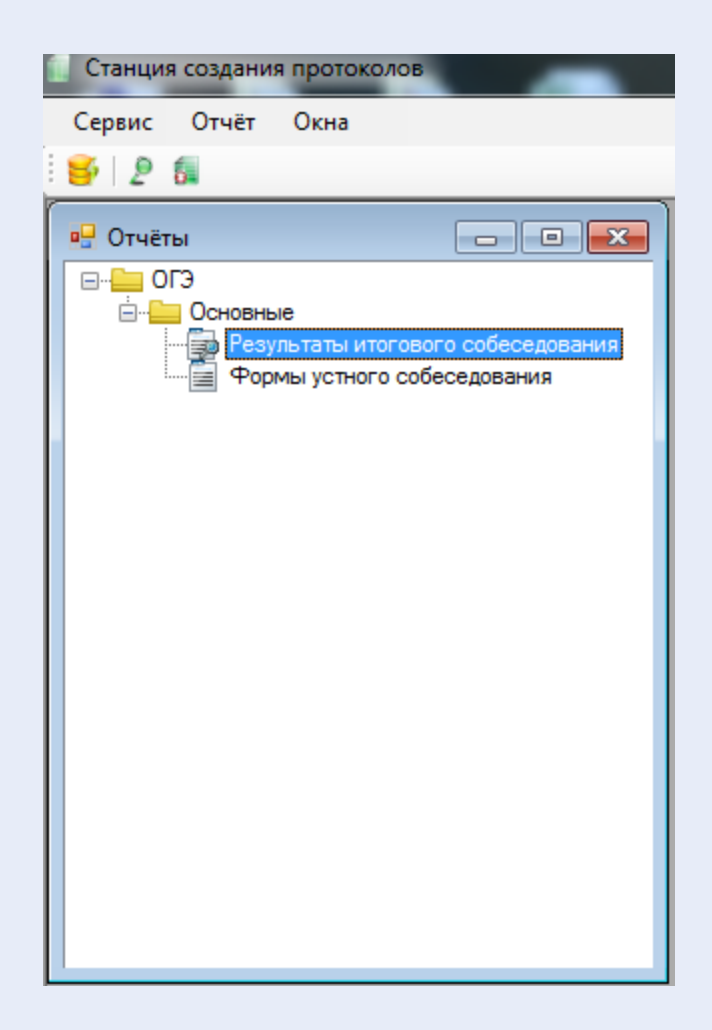

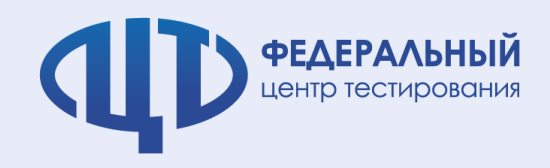

#### Результаты итогового собеседования

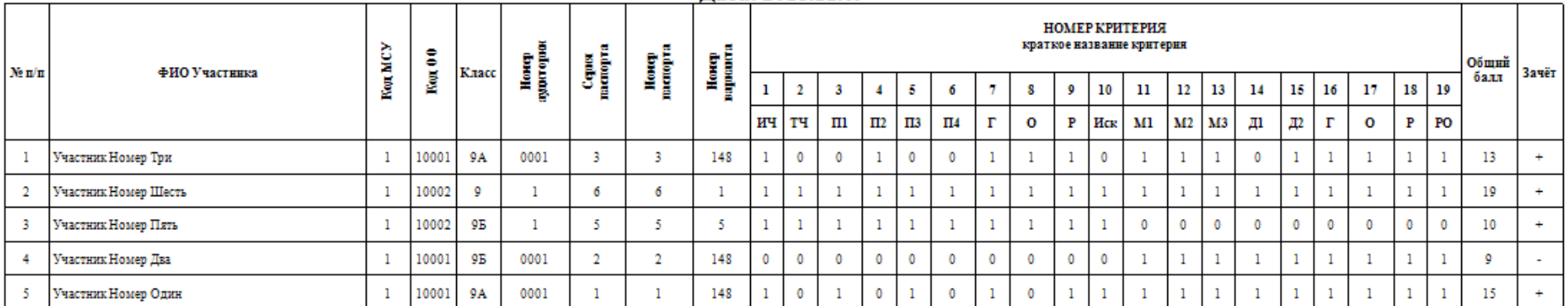

#### Дата: 2018.11.09

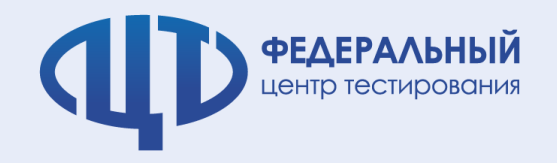

## **Спасибо за внимание !**